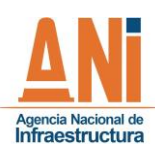

# **GUÍA DE IMPLEMENTACIÓN MODELO FINANCIERO CON FINES CONTABLES – MODO CARRETERO**

**GESTIÓN ADMINISTRATIVA Y FINANCIERA**

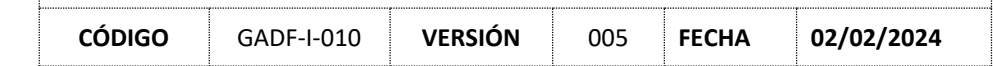

# Contenido

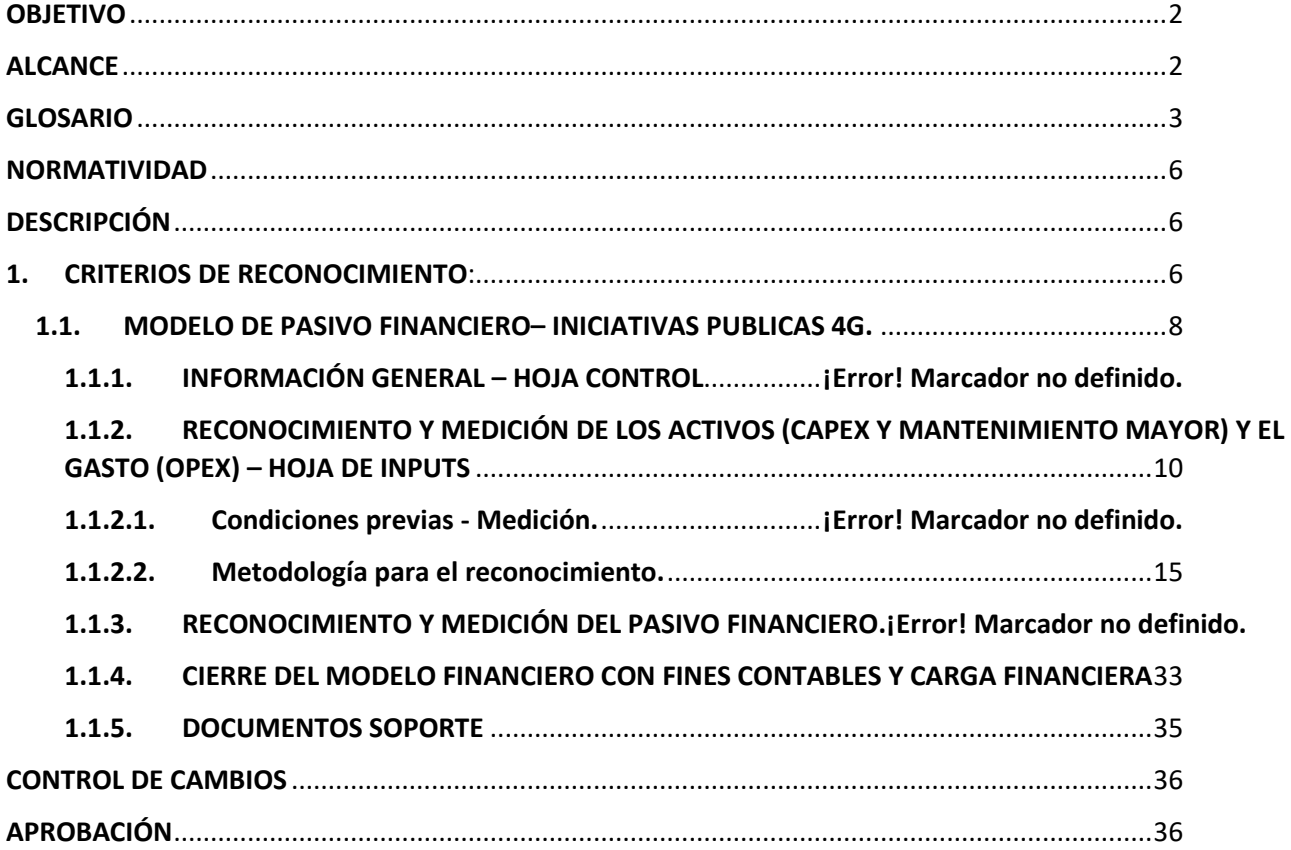

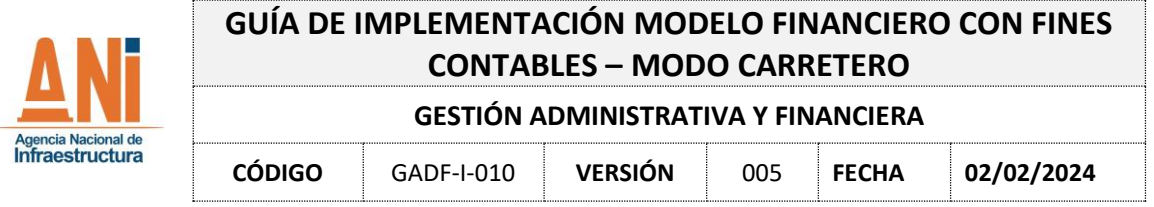

<span id="page-1-0"></span>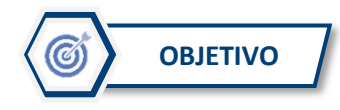

Establecer una metodología para el diligenciamiento del `modelo financiero con fines contables` para los proyectos de Concesión del modo carretero a cargo de la Agencia Nacional de Infraestrcutura en el que las Interventorías y la Entidad puedan diligenciar, revisar y aprobar la información que permita remitir al área contable la información que busca garantizar el reconocimiento y revelación de todos los hechos económicos de la Agencia.

# <span id="page-1-1"></span>**ALCANCE ALCANCE**

La presente Guía, establece los conceptos que se deben observar en la preparación y presentación de la información de los proyectos de concesión del modo carretero, con el fin de que la Agencia Nacional de Infraestructura en el marco de su objeto que corresponde al de "*planear, coordinar, estructurar, contratar, ejecutar, administrar y evaluar proyectos de concesiones y otras formas de Asociación Pública Privada – APP, para el diseño, construcción, mantenimiento, operación, administración y/o explotación de la infraestructura pública de transporte en todos sus modos y de los servicios conexos o relacionados y el desarrollo de proyectos de asociación público privada para otro tipo infraestructura pública cuando así lo determine expresamente el Gobierno Nacional respecto de infraestructuras semejantes a las enunciadas en este artículo, dentro del respeto de las normas que regulan la distribución de funciones y competencias y su asignación",* cumpla con las características cualitativas y cuantitativas establecidas en el Régimen de Contabilidad Pública y los documentos que lo soportan como lo es el Marco Normativo para Entidades de Gobierno.

Para ello, es importante dar cumplimiento a lo establecido en las normas para el reconocimiento, medición, revelación de los hechos económicos del Marco Normativo para Entidades de Gobierno expedido por la Contaduría General de la Nación, la cual determina en el capítulo V. Otras Normas en su numeral 1, inciso 6 *" Si la entidad concedente no cuenta con información de valores específicos para separar los activos que proporcione el concesionario y la mejora o rehabilitación a los activos existentes de esta, de los gastos que*  la entidad concedente asuma por la operación y mantenimiento de los activos en concesión, *empleará técnicas de estimación para establecer el valor de los activos y gastos".* **(negritas fuera del texto).** 

Para tal fin, la Entidad ha desarrollado un ´modelo financiero con fines contables´ para poder determinar los criterios a utilizar para la medición y adecuada revelación de los activos y pasivos desarrollados en la ejecución del contrato de concesión y cuyo resultado serán los estados financieros de la Agencia. Este ejercicio se encuentra dividido por modo de transporte, y para el caso del carretero, se ha discriminado por generación de concesión (1ra, 3ra, 4ta y 5ta) y por tipo de APP (Iniciativa Pública o Iniciativa Privada) en atención a la información disponible para cada caso, y a lo definido en cada uno de los contratos de concesión.

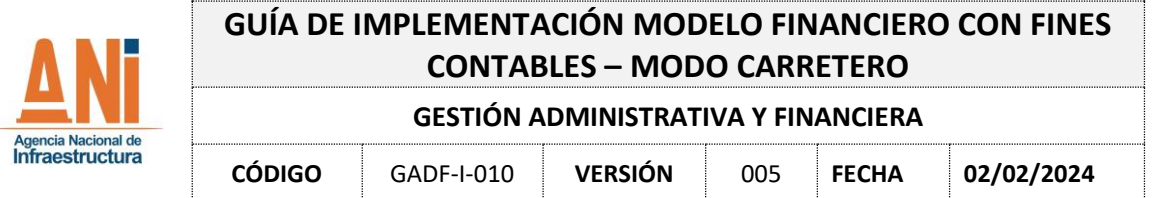

En consecuencia, como resultado del ejercicio efectuado con los Líderes de Coordinación y Seguimiento al Proyecto y los apoyos financieros de los proyectos, se han determinado los siguientes lineamientos para la construcción del modelo financiero con fines contables para los proyectos de Iniciativa Pública de las diferentes generaciones, los cuales deben ser verificados y actualizados por las interventorías de los proyectos.

Es importante anotar, que esta información contable no servirá de criterio de interpretación de los Contratos de Concesión en el marco de Tribunales de Arbitramento, de Amigables Componedores, ni ningún otro mecanismo de solución de controversias, por lo cual esas instancias no podrán basarse en dicha información para adoptar cualquier decisión que les competa, conforme al Contrato.

<span id="page-2-0"></span>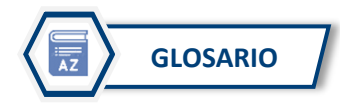

Para el diligenciamiento de la presente guía, se deben tener en cuenta las siguientes definiciones:

• **Acuerdo de concesión:** Acuerdo vinculante entre una entidad concedente y un concesionario, en el que este último adquiere el derecho a utilizar o explotar un activo en concesión, para proporcionar un servicio o para desarrollar una actividad en nombre de la entidad concedente, durante un periodo determinado, a cambio de una compensación por los servicios o por la inversión realizada durante el periodo del acuerdo de concesión.

• **CAPEX, de capital expenditures, o gastos de capital**: en este ítem se incluyen las inversiones necesarias para la construcción, mejoramiento o rehabilitación de la infraestructura, de acuerdo con el alcance y las obligaciones del Concesionario establecidas en el Contrato de Concesión para las fases de pre-construcción y Construcción.

• **OPEX operational expenditure o gastos operacionales:** en este ítem se incluyen todos los gastos relacionados con la operación y mantenimiento de la infraestructura, de acuerdo al alcance y las obligaciones del Concesionario establecidas en cada Contrato de Concesión para la fase preconstrucción, construcción y operación y mantenimiento. Estos gastos no generan un mayor valor del activo.

• **Mantenimiento Periódico (Mantenimiento mayor):** Corresponde a la inversión en obras de un proyecto de infraestructura que se hace con periodicidad que supere la frecuencia del año, cuyo objetivo es poner al activo generado por las inversiones en CAPEX en óptimas condiciones. Estas inversiones generan un mayor valor del activo de concesión.

• **Ingreso Mínimo Garantizado:** Metodología de remuneración al Concesionario en proyectos de primera generación, cuyos ingresos no se encuentran asociados a riesgo de demanda, es decir que son ingresos de recaudo de peajes definidos en el momento del estudio de tráfico del diseño definitivo del proyecto, a los que tiene derecho el Concesionario sin ninguna restricción ni se encuentra limitado al avance o entrega de la infraestructura.

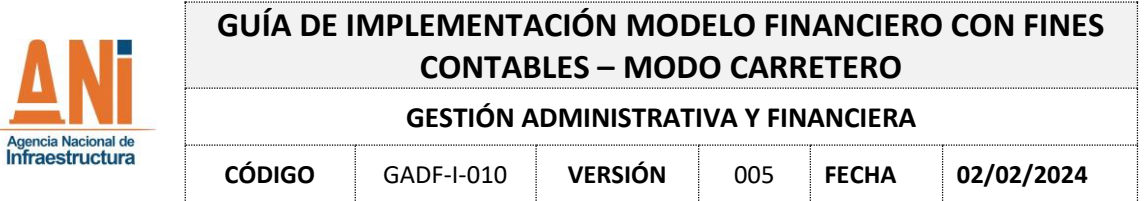

• **Ingreso Esperado:** Será entendido como el total de ingresos en pesos constantes al inicio del Contrato de Concesión, de acuerdo con lo presentado en la forma de la propuesta del concurso público de licitación, que el CONCESIONARIO espera recibir durante el término del proyecto por concepto de ingresos por recaudos de peajes.

• **Ingreso Real:** corresponde al valor presente de los ingresos que percibe el Concesionario a partir de enero 1 de 2009 en pesos constantes de diciembre de 2008 descontados a una tasa del 11,33% E.A. en términos reales, que provendrán de 2 fuentes a saber: (i) Aportes Estatales Obligatorios y (ii) ingresos de peajes provenientes de los usuarios.

• **Valor Presente de los Ingresos Totales:** Representa el valor presente calculado a precios de referencia del contrato, de los ingresos efectivamente recibidos por el Concesionario correspondientes a los Aportes INCO hoy ANI y a los recaudos de peajes acumulados hasta el mes m en Pesos constantes del mes de referencia del contrato.

• *IPC (Índice de precios al consumidor):* El índice de precios al consumidor (IPC) mide la evolución del costo promedio de una canasta de bienes y servicios representativa del consumo final de los hogares, expresados en relación con un periodo base. La variación porcentual del IPC entre dos periodos de tiempo representa la inflación observada en dicho lapso.

El cálculo del IPC para Colombia se hace mensualmente en el Departamento Administrativo Nacional de Estadística (DANE)

• *IPC histórico: -* El Índice de Precio al Consumidor histórico son datos publicados mensualmente en la página del Banco de la Republica.

• *IPC proyectado: -* Con el objetivo de actualizar cifras futuras se utilizan proyecciones de la variable IPC, estas proyecciones se basan en los datos del Ministerio de Hacienda y Crédito Público, en lo que respecta a inflación proyectada.

• *Tasa Representativa del Mercado (TRM): -* Tasa de referencia del mercado para el cambio pesos colombianos a dólares estadounidenses que se utilizan para las concesiones que parte de las Vigencias Futuras son pagadas en Dólares. La TRM se calcula con base en las operaciones de compra y venta de divisas entre intermediarios financieros que transan en el mercado cambiario colombiano, con cumplimiento el mismo día cuando se realiza la negociación de las divisas.

• *TRM histórico: -* Variable obtenida de la Superintendencia Financiera.

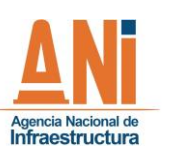

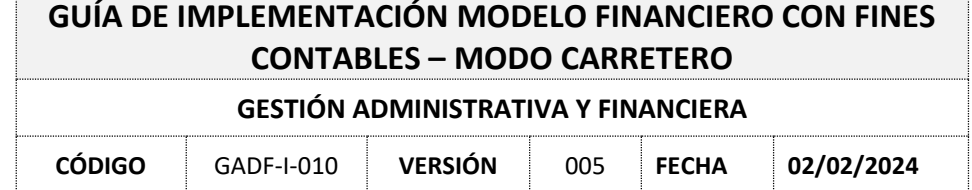

• *Mes de referencia: –* Es el Mes en el cual se expresan los valores en pesos constantes del proyecto.

• *Pesos constantes: -* Los pesos constantes se pueden obtener a partir de los pesos corrientes, mediante un proceso que se conoce como deflactación de series, el cual consiste en dividir cada peso corriente entre un índice explicado por la tasa de inflación.

• *Precios de referencia:* son los precios establecidos en mes de referencia de cada contrato de concesión en su parte especial.

• *VPIP (Valor presente de ingresos por peajes): - "Es el valor presente al Mes de Referencia del Recaudo de Peaje, ofrecido por la ANI al Concesionario en las reglas del Proceso de Selección. El monto de VPIP se señaló en la Parte Especial.*" este valor corresponde a los recaudos por peajes descontados a la Tasa de Descuento Real (TDI) que se define en el contrato de concesión.

• *VPAA (Valor presente de aportes ANI):* Este valor corresponde a los giros de la ANI, también conocidos como vigencias futuras descontados a la Tasa de Descuento Real (TDI) que se define en el contrato de concesión.

• **TDI (Tasa de descuento real)**: Tasa de descuento real que se establece generalmente en el contrato de concesión, y que permite descontar los flujos de caja del proyecto con el objetivo de encontrar los valores de VPIP.

• **Bienes de Uso público:** Comprenden los activos concesionados destinados para el uso, goce y disfrute de la colectividad y que, por lo tanto, están al servicio de esta en forma permanente, con las limitaciones que establece el ordenamiento jurídico y la autoridad que regula su utilización. Con respecto a estos bienes, el Estado cumple una función de protección, administración, mantenimiento y apoyo financiero. Los bienes de uso público se caracterizan porque son inalienables, imprescriptibles e inembargables.

• **Activos intangibles:** Comprende los recursos identificables, de carácter no monetario y sin apariencia física, sobre los cuales la entidad tiene el control y que surge de acuerdos vinculantes incluyendo derechos contractuales u otros derechos legales, los cuales para el caso de la agencia se encuentran amparados por contratos de concesión; incluyen principalmente Licencias y Software.

• **Aportes estatales (Vigencias Futuras):** Son los montos correspondientes a los aportes anuales pactados contractualmente efectuados por la Nación.

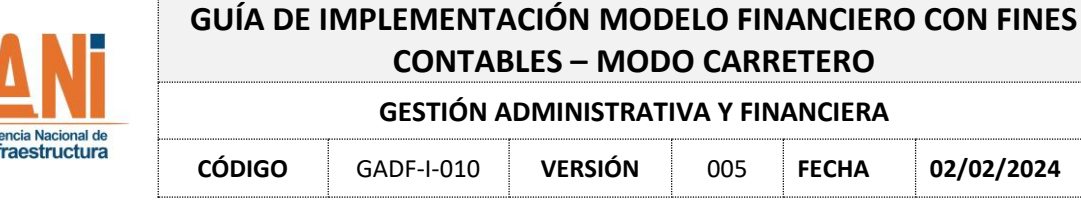

• **Pasivo financiero:** Cuando la Agencia tenga una obligación contractual de pagar al concesionario (pagos directos) por la construcción, desarrollo, adquisición, mejora o rehabilitación de un activo en concesión.

**CÓDIGO** GADF-I-010 **VERSIÓN** 005 **FECHA 02/02/2024**

• **Pasivo diferido:** Cesión de derechos de explotación al concesionario para la construcción, desarrollo, adquisición, mejora o rehabilitación de un activo en concesión.

• **Pasivo mixto:** Cuando la Agencia realiza pagos directos al concesionario y, a su vez, ceda derechos para explotar el activo, la entidad reconocerá por separado la parte que corresponde al pasivo financiero y la parte que corresponde al pasivo diferido.

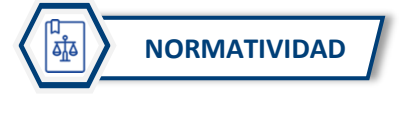

<span id="page-5-0"></span>• Ley 1882 de 2018 "Por la cual se adicionan, modifican y dictan disposiciones orientadas a fortalecer la contratación pública en Colombia, la ley de infraestructura y se dictan otras disposiciones".

• Ley 1682 de 2013 "Por la cual se adoptan medidas y disposiciones para los proyectos de infraestructura de transporte y se conceden facultades extraordinarias"

• Ley 1508 de 2012 "Por la cual se establece el régimen jurídico de las Asociaciones Público Privadas, se dictan normas orgánicas de presupuesto y se dictan otras disposiciones"

• Ley 1150 de 2007 "Por medio de la cual se introducen medidas para la eficiencia y la transparencia en la Ley 80 de 1993 y se dictan otras disposiciones generales sobre la contratación con Recursos Públicos"

• Ley 80 de 1993 "Por la cual se expide el Estatuto General de Contratación de la Administración Pública"

• Decreto 1082 de 2015 "Por medio del cual se expide el Decreto Único Reglamentario del sector Administrativo de Planeación Nacional"

• Decreto 2420 de 2015 "Por medio del cual se expide el Decreto Único Reglamentario de las Normas de Contabilidad, de Información Financiera y de Aseguramiento de la Información y se dictan otras disposiciones"

• Resolución 602 de 2018 "Por la cual se incorpora, al Marco Normativo para Entidades de Gobierno, el Procedimiento contable para el registro de los hechos económicos relacionados con los acuerdos de concesión de infraestructura de transporte y se modifica el Catálogo General de Cuentas de dicho Marco Normativo"

<span id="page-5-1"></span>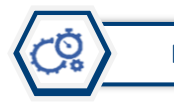

**DESCRIPCIÓN Y APLICACIÓN DEL MODELO FINANCIERO CON PROPÓSITO CONTABLE**

## <span id="page-5-2"></span>**1. ESTRUCTURA DEL MODELO FINANCIERO**

Para el entendimiento del Modelo Financiero para fines contables, se explica su estructura en cuatro grandes módulos o secciones que consideran determinadas hojas de cálculo que tienen una funcionalidad particular.

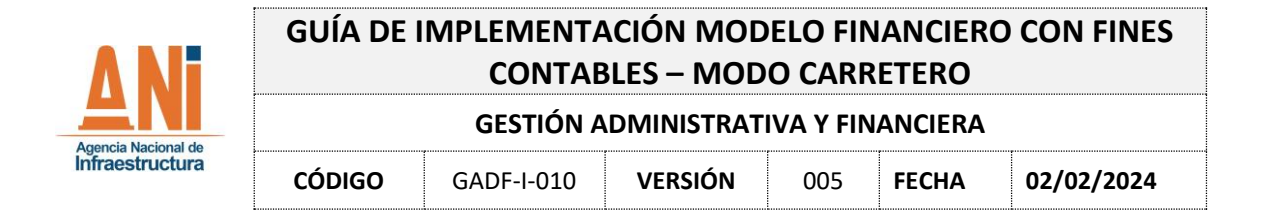

A continuación, se muestra del detalle esquemático de los módulos, es decir la estructura del Modelo Financiero y los colores de pestañas que representan las secciones o módulos respectivos:

#### **ILUSTRACIÓN MODELO FINANCIERO CON FINES CONTABLES**

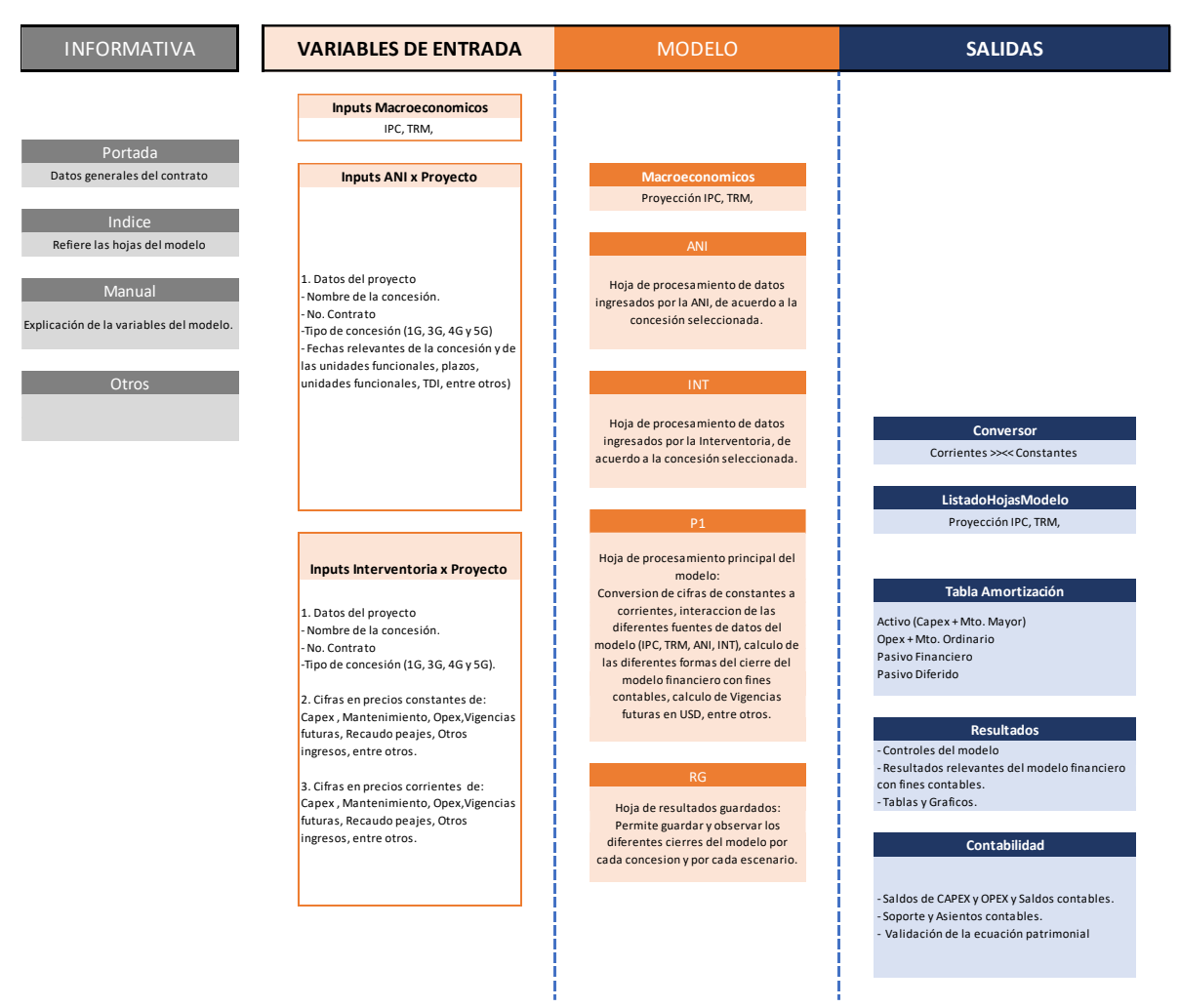

El primer módulo es informativo y está compuesto por las hojas "portada", "índice", "estructura del modelo" y "justificación" que contienen una referencia de navegación, el esquema del Modelo Financiero y la normativa contable base del desarrollo del Modelo Financiero.

En un segundo módulo se incluyen los inputs o variables de entrada del Modelo Financiero que incorpora la TRM, IPC y hojas de control y diligenciamiento de información (ANI e Interventoría) por cada una de las concesiones.

En un tercer módulo adiciona las hojas de procesamiento del Modelo Financiero, en las cuales el usuario tiene acceso a ver la información sin hacer modificaciones para garantizar la integridad del Modelo Financiero, en esta sección se capturan las variables de entrada y se procesan de acuerdo a los parámetros macroeconómicos proyectados para los datos de la ANI e Interventoría, por otro lado, la hoja "p1" realiza el procesamiento principal, aquí se convierten las cifras de constantes a corrientes, interactúan las diferentes fuentes del Modelo

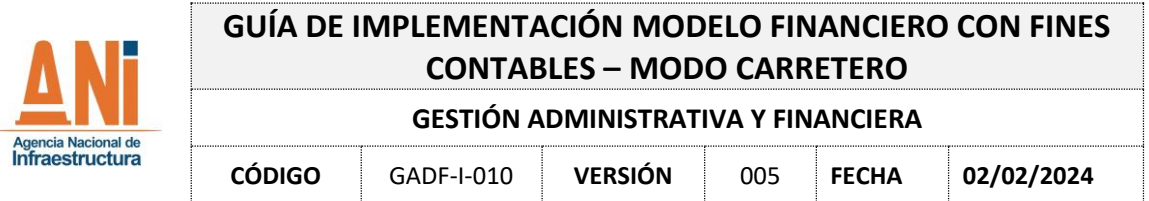

Financiero y se calculan las formas del cierre, las vigencias futuras en USD. Por último, en este módulo la hoja "RG" permite al usuario guardar diferentes versiones para cada concesión.

El cuarto y último módulo corresponde a los principales resultados de cuantificación. Este módulo incluye, "conversor", en está hoja se ajustan los valores de constantes a corrientes o viceversa. Además, la hoja "Tabla de amortización" la cual integra la información del Modelo Financiero de manera que detalla el resumen contable y el estado de resultados para la concesión ingresada y posteriormente seleccionada, está sección permite ver al usuario como se está llevando el chequeo contable o las causaciones de las diferentes transacciones, es decir tiene doble propósito, permite al usuario final, contablemente seleccionar el año que desea ver los datos para distribución de pasivos y rubros que se necesitan para la causación contable. La hoja "Resultados" le permite al Modelo Financiero mostrar los valores en constantes o corrientes, seleccionar pasivo financiero o mixto, o alguna condición adicional en la cual podemos ver si los resultados presentan información coherente con la realidad del proyecto, indicadores propios de la concesión y algunos gráficos de lo que está arrojando el Modelo Financiero. La hoja "Contabilidad" en específico detalla las cifras y conceptos para apoyar el departamento contable, darle soporte y mayor facilidad de causación. Finalmente, la hoja "Comparativo ANI" integra el contraste de los resultados de cuantificación y gráficos de la concesión seleccionada entre la versión anterior del Modelo Financiero y la versión actualizada del Modelo Financiero por el contratista Valora Consultoría a la luz de la ejecución del contrato VAF-613-2021.

# **2. CRITERIOS DE RECONOCIMIENTO:**

El objetivo principal de esta metodología consiste en desarrollar una herramienta que permita expresar la información contractual inicial y la ejecución de los Contratos de Concesión independientemente del tipo o generación del mismo, es por esto que el presente capítulo se dividirá en dos grupos dado que el reconocimiento inicial y la medición posterior de los activos y pasivos difiere en cada generación de concesiones:

## <span id="page-7-0"></span>2.1 **MODELO DE PASIVO FINANCIERO – CONTRATOS DE CONCESION BAJO EL ESQUEMA APP (4G Y 5G)**

## **2.1.1. Parámetros iniciales de la metodología de Reconocimiento Capex, Opex y Mantenimiento Mayor**

Con el fin que la interventoría remita la información del Capex, Opex y Mantenimientos Mayores, se tendrá en cuenta cuatro escenarios que determinarán la fuente de información dependiendo la situación de cada proyecto carretero, de la siguiente manera:

Escenario No. 1: Sin Apéndice Financiero y Sin plan de obras.

Escenario No. 2: Se cuenta con el Plan de Obras, pero no con el Apéndice Financiero.

Escenario No. 3: Se cuenta con el Apéndice Financiero, pero no con el Plan de Obras.

Escenario No. 4: Se cuenta con el Apéndice Financiero y con el Plan de Obras.

Para diligenciar la anterior información se debe tener en cuenta lo siguiente:

Para definir la fecha de terminación aproximada del contrato, se debe tener en cuenta la Sección 2.4 de la Parte General – Plazo del contrato para las iniciativas públicas, la cual indica:

*"(a) El plazo del Contrato transcurrirá entre la Fecha de Inicio y la fecha en que termine la Etapa de Reversión, a más tardar al vencerse el Plazo Máximo de la Etapa de Reversión.*

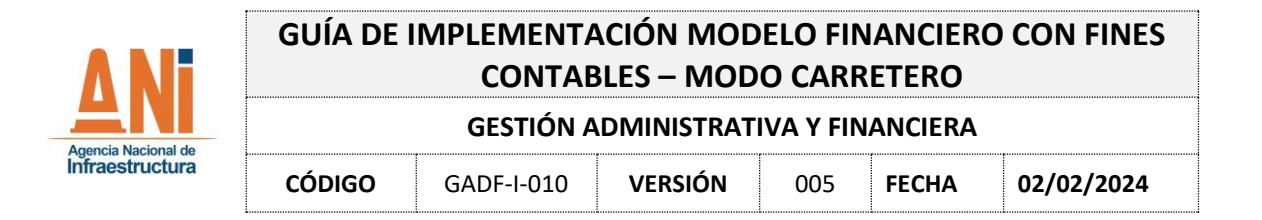

*(b) La Fecha de Terminación de la Etapa de Operación y Mantenimiento ocurrirá en cualquiera de los siguientes eventos, el que primera ocurra:*

*(i) Al cumplirse el año veinticinco (25) contado a partir de la Fecha de Inicio si se ha alcanzado o superado el VPIP, o;*

*(ii) En el momento en que, pasados los veinticinco (25) años se verifique de acuerdo con el procedimiento de verificación del VPIP, que se ha alcanzado o superado el VPIP, para lo cual se tendrá como fecha de terminación el décimo Día Hábil del Mes correspondiente a la fecha en la que se verifica tal circunstancia, o;*

*(iii) Al cumplirse el año veintinueve (29) contado a partir de la Fecha de Inicio, aun en el caso en que, llegada esa fecha, no se hubiere obtenido el VPIP"*

Teniendo en cuenta las anteriores condicionales para la fecha de terminación, se deberá llevar una proyección del VPIP, con el fin de verificar en que escenario se encuentra el proyecto, así: (i) sí el VPIP se obtiene antes del año 25 escenario en el cual la fecha de terminación será éste, (ii) sí el VPIP se obtiene entre el año 25 y el año 29, escenario bajo el cual, la fecha de terminación será igual a la fecha de obtención del VPIP, o (iii) sí el VPIP no logra ser obtenido para el año 29, la fecha de terminación será dicho año.

E igualmente tener en cuenta lo definido en la sección 2.4 de la parte general – Plazo del contrato para iniciativas privadas, la cual indica:

*"(a) El plazo del Contrato es variable, y transcurrirá entre la Fecha de Inicio y la fecha en que termine la Etapa de Reversión.*

*(b) El Plazo Máximo para la Compensación del VPIPr será aquel periodo adicional requerido por el Concesionario para obtener el VPIPr, como compensación de la diferencia por el acaecimiento de un riesgo compartido en la porción a cargo de la ANI, o por el acaecimiento de un riesgo a cargo exclusivamente de la ANI, en los términos establecidos en este Contrato que se contará a partir de la obtención del VPIP por parte del Concesionario o cuando venza el Plazo Inicial del Contrato, lo que primero ocurra"*

# **sin embargo, teniendo en cuenta que estamos dentro de los 10 primeros años de los contratos de concesión de 4G y 5G, se manejará el supuesto de terminación de los contratos de concesión en el año 25 de cada proyecto.**

Para diligenciar la información correspondiente a la fecha de inicio de etapa de construcción, la duración y la fecha de fin de etapa de construcción para cada unidad funcional, se debe tener en cuenta el escenario en que se encuentre, bajo los siguientes parámetros:

**Escenario No. 1 - Sin Apéndice Financiero y Sin plan de obras.** Esta información deberá estar acorde con las fechas estimadas del contrato, de acuerdo con la Sección *Plazos Estimados de las Fases de la Etapa preoperativa*  del Capítulo III – Aspectos Generales de la Parte Especial y la Sección *Programación de Obras* en el Capítulo V de la Parte Especial. El cálculo de las fechas estimadas deberá ser aportado como soporte.

**Escenario No. 2 - Se cuenta con el Plan de Obras, pero no el Apéndice Financiero:** Esta información deberá estar acorde con las fechas estimadas del último Plan de Obras dado por el Concesionario y aprobado por la Interventoría, el cual deberá ser adjuntado como soporte.

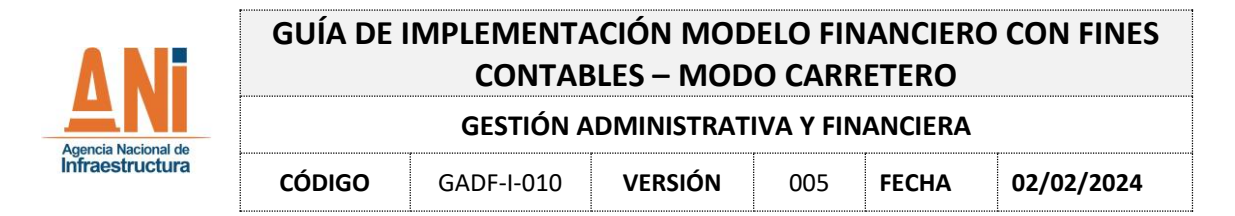

**Escenario No. 3 - Se cuenta con el Apéndice Financiero, pero no con el Plan de Obras:** Esta información deberá estar acorde con las fechas estimadas del contrato con base en el Acta de Inicio del Contrato de Concesión. El cálculo de las fechas estimadas deberá ser aportado como soporte.

**Escenario No. 4 - Se cuenta con el Apéndice Financiero y con el Plan de Obras:** Esta información deberá estar acorde con las fechas estimadas del último Plan de Obras dado por el Concesionario y Aprobado por la Interventoría, el cual deberá ser adjuntado como soporte.

**Nota:** Dado que la fecha de fin Etapa de Construcción determina la base del cálculo del inicio de la retribución en el modelo financiero con fines contables, la fecha a registrar en la hoja inputs corresponde a la fecha de suscripción del el Acta de Terminación de la Unidad Funcional o la fecha de suscripción del Acta de Terminación Parcial de la Unidad Funcional, en caso de no contar con estas fechas, se deberá digitar la fecha estimada de terminación de la Unidad Funcional correspondiente de acuerdo con el plan de obras no objetado por la Interventoría. Finalmente, si no se cuenta con un plan de obras no objetado por la Interventoría se deberán usar las fechas estimadas de acuerdo con los plazos estimados definidos en el Contrato de Concesión.

# <span id="page-9-0"></span>**2.1.2. RECONOCIMIENTO Y MEDICIÓN DE LOS ACTIVOS (CAPEX Y MANTENIMIENTO MAYOR) Y EL GASTO (OPEX) – CONTRATOS DE CONCESION ESQUEMA APP (4G Y 5G)**

# **2.1.2.1. Condiciones previas - Medición.**

La metodología a utilizar para la medición de los Activos (CAPEX y Mantenimiento Mayor) y el Gasto (OPEX) se ha definido teniendo en cuenta las siguientes consideraciones:

*(i)* Valor del contrato – el cual de acuerdo al Artículo 13 de la Ley 1508 de 2012 "*(…) deberá estar expresamente determinado en el mismo, y basarse en el presupuesto estimado de inversión (…);* adicionalmente, el Decreto 1082 de 2015 en su Artículo 2.2.2.1.4.3 indica que el *"El valor de los contratos de los proyectos de Asociación Público Privada de iniciativa pública comprende el presupuesto estimado de inversión que corresponde al valor de la construcción, reparación, mejoramiento, equipamiento, operación y mantenimiento del proyecto según corresponda. (…) ".*

*(ii)* De acuerdo al escenario definido previamente, utilice como fuente de información:

## **a. Escenario No. 1 - Sin Apéndice Financiero y Sin plan de obras:**

Se solicitará a la Vicepresidencia de Estructuración los porcentajes de participación de CAPEX, mantenimiento mayor y OPEX del proyecto.

**CAPEX:** El porcentaje del valor del contrato que corresponde a CAPEX que entregue estructuración, se distribuirá por unidad funcional, de acuerdo al porcentaje de participación de las Unidades Funcionales de la Parte Especial, y por los años que se estime la construcción de forma lineal de acuerdo con la Sección *Plazos Estimados de las Fases de la Etapa preoperativa* del Capítulo III – Aspectos Generales de la Parte Especial y la Sección *Programación de Obras* en el Capítulo V de la Parte Especial, hasta el momento en que se cuente con el apéndice financiero y el plan de obras.

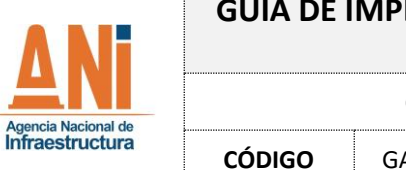

# LEMENTACIÓN MODELO FINANCIERO CON FINES **CONTABLES – MODO CARRETERO**

**GESTIÓN ADMINISTRATIVA Y FINANCIERA**

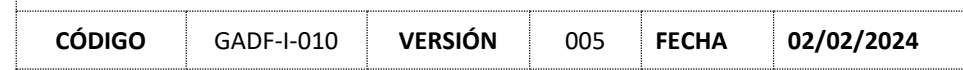

**NOTA:** En caso de que la ejecución del CAPEX para la vigencia a reportar sea cero, los valores calculados de acuerdo a la anterior metodología se deberán ingresar en el modelo financiero para fines contables en el siguiente año del cierre contable que se está presentado para efectos de la proyección del mismo.

**Mantenimiento Mayor:** el valor resultado del porcentaje de participación otorgado por Estructuración, será distribuido por Unidad Funcional, de acuerdo al porcentaje de participación de las Unidades Funcionales que se indica en el contrato en la Parte Especial; dado que se estima que el mantenimiento mayor se efectúa **cada cinco años a partir de la fecha de terminación de cada unidad funcional**, este valor deberá ser distribuido por partes iguales cada cinco años a partir de la fecha de terminación de la fase de construcción.

**OPEX:** El porcentaje del valor del contrato que corresponde a OPEX entregado por estructuración se distribuirá a lo largo del proyecto de forma lineal a partir de la fecha de inicio del proyecto. En el caso de que sea un proyecto concebido desde cero, es decir no haya infraestructura existente, será a partir de la terminación de unidades funcionales.

El valor anual del Opex durante la Etapa Preoperativa del proyecto, será ajustado por el cálculo del promedio simple a la medición de indicadores, durante la vigencia correspondiente, de acuerdo a la Sección 3.3.1 del Apéndice Técnico 2 *"Operación de la vía durante la Etapa Preoperativa"*. El valor dejado de reportar deberá ser distribuido en los años subsiguientes del contrato.

**NOTA SOBRE LAS UNIDADES FUNCIONALES:** En caso de que el proyecto presente porcentaje de participación por Unidad Funcional de **Tramo de Túnel**, se deberá: (i) tomar dicho Tramo de Túnel como Unidad Funcional **independiente,** para lo cual se deberá definir en las hojas ANI e INT de cada proyecto, los nombres de las Unidades funcionales correspondientes incluyendo los tramos de túnel, y (ii) se deberá prorratear el porcentaje de participación de Unidad Funcional para las vigencias futuras y/o el recaudo de peaje por los porcentajes de participación de Unidad Funcional de Tramo de Túnel para el respectivo cálculo del Capex, Opex y Mantenimiento Mayor.

Soportes: en archivo de Excel la interventoría deberá presentar el cálculo respectivo de distribución de CAPEX, OPEX y Mantenimiento, acompañado por un texto con la metodología de dicho cálculo.

**b. Escenario No. 2: Se cuenta con el Plan de Obras, pero no con el Apéndice Financiero:** Se solicitará a la Vicepresidencia de Estructuración los porcentajes de participación de CAPEX, Mantenimiento Mayor y OPEX del proyecto.

**CAPEX:** El porcentaje del valor del contrato que corresponde a CAPEX que entregue estructuración, se distribuirá por unidad funcional, de acuerdo al porcentaje de participación de las Unidades Funcionales de la Parte Especial y por los años con base en la información del Plan de Obras, así: (i) una distribución con base en el Plan de Obras vigente, (ii) al seguimiento de la ejecución del avance del Plan de Obras, para lo cual, en cada año transcurrido se debe aplicar el porcentaje informado en la herramienta de seguimiento que tenga la ANI y (iii) la actualización de la proyección del plan de obras con base en la realidad del proyecto.

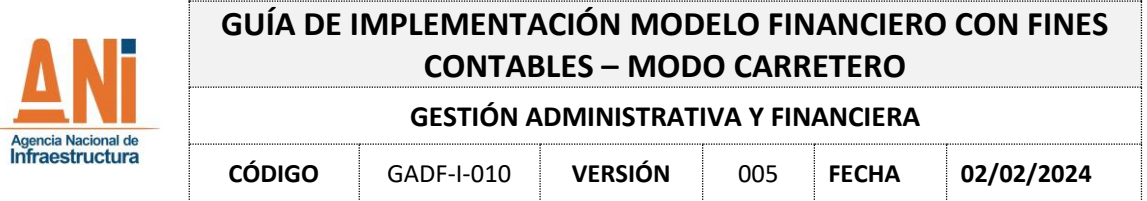

**NOTA:** En caso de que la ejecución del CAPEX para la vigencia a reportar sea cero, los valores calculados de acuerdo a la anterior metodología, se deberán ingresar en el modelo financiero para fines contables en el siguiente año del cierre contable que se está presentado para efectos de la proyección del mismo.

**Mantenimiento Mayor:** el valor resultado del porcentaje de participación otorgado por Estructuración será distribuido por Unidad Funcional, de acuerdo al porcentaje de participación de las Unidades Funcionales; dado que se estima que el mantenimiento mayor se efectúa cada cinco años a partir de la fecha de terminación de cada unidad funcional, este valor deberá ser distribuido por partes iguales cada cinco años a partir de la fecha de terminación de la fase de construcción.

**OPEX:** el valor resultado de aplicar el porcentaje de participación se distribuirá a lo largo del proyecto de forma lineal a partir de la fecha de inicio del proyecto.

El valor anual del Opex durante la Etapa Preoperativa del proyecto, será ajustado por el cálculo del promedio simple a la medición de indicadores, durante la vigencia, de acuerdo a la Sección 3.3.1 del Apéndice Técnico 2 *"Operación de la vía durante la Etapa Preoperativa"*. El valor dejado de reportar deberá ser distribuido en los años subsiguientes del contrato.

**NOTA SOBRE LAS UNIDADES FUNCIONALES:** En caso de que el proyecto presente porcentaje de participación por Unidad Funcional de **Tramo de Túnel**, se deberá tomar dicho Tramo de Túnel como Unidad Funcional independiente, para lo cual se deberá prorratear el porcentaje de participación de Unidad Funcional para el recaudo de peaje por los porcentajes de participación de Unidad Funcional de Tramo de Túnel. La sumatoria de la participación sobre el total de UF deberá ser 100%.

Soportes: en archivo de Excel la interventoría deberá presentar el cálculo respectivo de distribución de CAPEX, OPEX y Mantenimiento, acompañado por un texto con la metodología de dicho cálculo.

## **c. Escenario No. 3: Se cuenta con el Apéndice Financiero, pero no con el Plan de Obras:**

Primero, se toma la información de los datos financieros de los formatos de Excel del Apéndice Técnico - Financiero 1, entregado por el Concesionario en el momento que presenta el Cierre Financiero; qué si bien es una información de referencia, es la única que contiene la información del CAPEX, OPEX y el mantenimiento Mayor.

Segundo, como consecuencia de lo anterior, se debe tomar la información del Apéndice Técnico - Financiero 1, totalizando los valores para CAPEX, OPEX y el mantenimiento mayor por unidad funcional y por años de ejecución.

Tercero, del anterior ejercicio se deben prorratear los valores, con el fin de aplicar estos porcentajes al valor del contrato en los precios de referencia señalado en la parte especial del contrato. Dando como resultado, la distribución del CAPEX, el OPEX y el Mantenimiento Mayor tomados con base en el Apéndice Financiero.

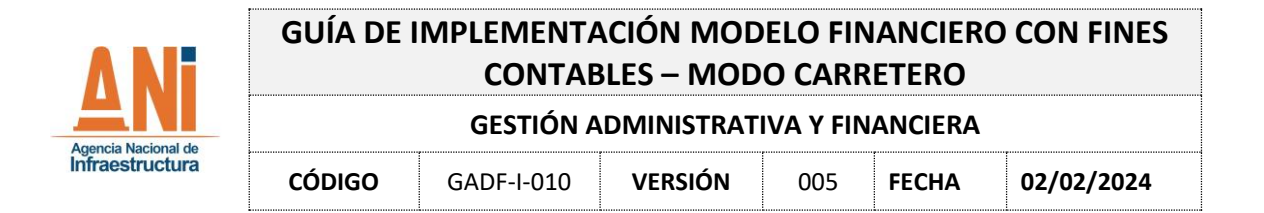

Cuarto, se deberá prorratear los valores por Unidad Funcional para cada uno de los ítems, CAPEX, OPEX y Mantenimiento mayor, con el fin de obtener el porcentaje de participación de las Unidades Funcionales para cada uno de ellos. En caso de que el proyecto presente porcentaje de participación por Unidad Funcional de Tramo de Túnel, se deberá tomar dicho Tramo de Túnel como Unidad Funcional independiente, para lo cual se deberá prorratear el porcentaje de participación de Unidad Funcional del Apéndice Financiero por los porcentajes de participación de Unidad Funcional de Tramo de Túnel del recaudo de peaje de la Parte Especial. La sumatoria de la participación sobre el total de UF deberá ser 100%.

**CAPEX:** El CAPEX por Unidad Funcional resultado del anterior calculo, será distribuido en los años de forma lineal de acuerdo con la Sección *Plazos Estimados de las Fases de la Etapa preoperativa* del Capítulo III – Aspectos Generales de la Parte Especial y la Sección *Programación de Obras* en el Capítulo V de la Parte Especial, hasta el momento en que se cuente con el plan de obras.

**NOTA:** En caso de que la ejecución del CAPEX para la vigencia a reportar sea cero, los valores calculados de acuerdo a la anterior metodología se deberán ingresar en el modelo financiero para fines contables en el siguiente año del cierre contable que se está presentado para efectos de la proyección del mismo.

**OPEX:** el valor del OPEX obtenido para cada Unidad Funcional se distribuirá a lo largo del proyecto de forma lineal a partir de la fecha de inicio del proyecto.

El valor anual del Opex durante la Etapa Preoperativa del proyecto, será ajustado por el cálculo del promedio simple a la medición de indicadores, durante la vigencia, de acuerdo a la Sección 3.3.1 del Apéndice Técnico 2 *"Operación de la vía durante la Etapa Preoperativa"*. El valor dejado de reportar deberá ser distribuido en los años subsiguientes del contrato.

**MANTENIMIENTO MAYOR:** la distribución se hará acorde a la presentada en el Apéndice Financiero; sin embargo, estos valores deberán ser actualizados con la realidad del proyecto.

**NOTA SOBRE LAS UNIDADES FUNCIONALES:** En caso de que el proyecto presente porcentaje de participación por Unidad Funcional de **Tramo de Túnel**, se deberá tomar dicho Tramo de Túnel como Unidad Funcional independiente, para lo cual se deberá prorratear el porcentaje de participación de Unidad Funcional para el recaudo de peaje por los porcentajes de participación de Unidad Funcional de Tramo de Túnel. La sumatoria de la participación sobre el total de UF deberá ser 100%.

Soportes: en archivo de Excel la interventoría deberá presentar el cálculo respectivo de distribución de CAPEX, OPEX y Mantenimiento, acompañado por un texto con la metodología de dicho cálculo.

## **d. Escenario No. 4: Se cuenta con el Apéndice Financiero y con el Plan de Obras**:

Primero, se toma la información de los datos financieros de los formatos de Excel del Apéndice Técnico - Financiero 1, entregada por el Concesionario en el momento que presenta el Cierre Financiero; que, si bien es una información de referencia, es la única que contiene la información del CAPEX, OPEX y el mantenimiento Mayor.

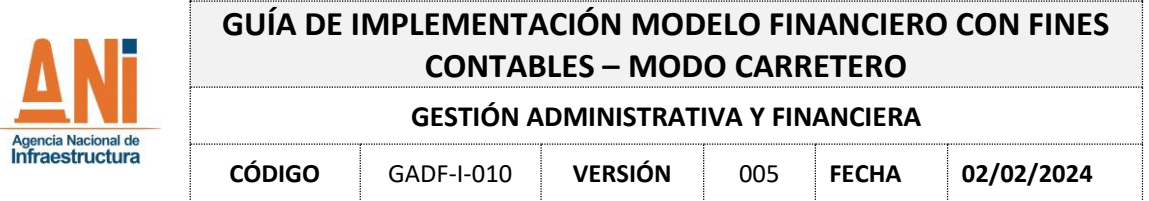

Segundo, como consecuencia de lo anterior, se debe tomar la información del Apéndice Técnico - Financiero 1, totalizando los valores para CAPEX, OPEX y el mantenimiento mayor por unidad funcional y por años de ejecución.

Tercero, del anterior ejercicio se deben prorratear los valores, con el fin de aplicar estos porcentajes al valor del contrato en los precios de referencia del contrato de concesión. Dando como resultado, la distribución del CAPEX, OPEX y Mantenimiento Mayor que se tomarán con base al Apéndice Financiero.

Cuarto, se deberá prorratear los valores por Unidad Funcional para cada uno de los ítems, CAPEX, OPEX y Mantenimiento mayor, con el fin de obtener el porcentaje de participación de las Unidades Funcionales para cada uno de ellos. En caso de que el proyecto presente porcentaje de participación por Unidad Funcional de Tramo de Túnel, se deberá tomar dicho Tramo de Túnel como Unidad Funcional independiente, para lo cual se deberá prorratear el porcentaje de participación de Unidad Funcional del Apéndice Financiero por los porcentajes de participación de Unidad Funcional de Tramo de Túnel del recaudo de peaje de la Parte Especial. La sumatoria de la participación sobre el total de UF deberá ser 100%.

**CAPEX:** la distribución del CAPEX se hará con base en: (i) una distribución con base en el Plan de Obra vigente, (ii) al seguimiento de la ejecución del avance del Plan de Obras, para lo cual, en cada año transcurrido se debe aplicar el porcentaje informado en la herramienta de seguimiento que tenga la ANI y (iii) la actualización de la proyección del plan de obras con base en la realidad del proyecto. En el caso de existir incertidumbre sobre la ejecución del plan de obras, se deberá estimar la ejecución pendiente por realizar y distribuirla en línea recta por los años subsiguientes en los que se estime finalizar la fase de construcción. Tal como se indica en el capítulo siguiente "Metodología para el reconocimiento".

**OPEX:** el valor del OPEX obtenido para cada Unidad Funcional se distribuirá a lo largo del proyecto de forma lineal a partir de la fecha de inicio del proyecto.

El valor anual del Opex durante la Etapa Preoperativa del proyecto, será ajustado por el cálculo del promedio simple a la medición de indicadores, durante la vigencia, de acuerdo con la Sección 3.3.1 del Apéndice Técnico 2 *"Operación de la vía durante la Etapa Preoperativa"*. El valor dejado de reportar en el cierre contable deberá ser distribuido en los años subsiguientes del contrato.

El valor anual del Opex durante la Etapa de Operación y Mantenimiento del proyecto, será ajustado por el cálculo del promedio ponderado a la medición de indicadores de acuerdo a cada Unidad Funcional, durante la vigencia, de acuerdo a la Sección 6 del Apéndice Técnico 4 *"Cálculo del Índice de Cumplimiento"*. El valor dejado de reportar para el cierre contable deberá ser distribuido en los años subsiguientes del contrato.

**Mantenimiento Mayor:** la distribución se hará acorde a la presentada en el Apéndice Financiero; sin embargo, estos valores deberán ser actualizados con la realidad del proyecto de acuerdo al año en que se realice.

**NOTA SOBRE LAS UNIDADES FUNCIONALES:** En caso de que el proyecto presente porcentaje de participación por Unidad Funcional de **Tramo de Túnel**, se deberá tomar dicho Tramo de Túnel como Unidad Funcional, para lo cual se deberá prorratear el porcentaje de participación de Unidad Funcional para el recaudo de peaje por los

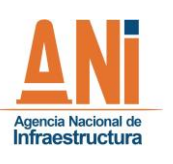

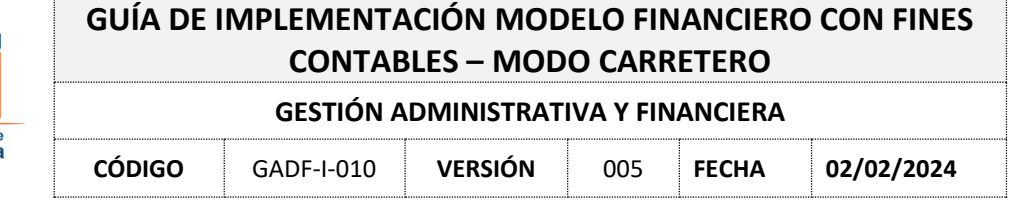

porcentajes de participación de Unidad Funcional de Tramo de Túnel. La sumatoria de la participación sobre el total de UF deberá ser 100%.

*NOTA:* Para el caso del proyecto Pacífico 2 se realizó un análisis respecto al valor del contrato y la información reportada en el Apéndice Financiero 1 al momento de la obtención del cierre financiero, en el cual se encontró que las cifras obtenidas mediante la medición inicial detallada en este documento no coincidían técnicamente con la realidad del alcance contractual detallado en el Apéndice Técnico 1, por lo tanto, particularmente para este proyecto, se tomó como base la información de CAPEX y OPEX presentada por el Concesionario en el Apéndice Financiero 1 para la obtención del cierre financiero.

Soportes: en archivo de Excel la interventoría deberá presentar el cálculo respectivo de distribución de CAPEX, OPEX y Mantenimiento, acompañado por un texto con la metodología de dicho cálculo.

## <span id="page-14-0"></span>**2.1.2.2. Metodología para el reconocimiento.**

La metodología a utilizar para la medición de los Activos (CAPEX y mantenimiento mayor) y el gasto (OPEX) se ha definido de la siguiente manera:

#### 1. El reconocimiento del CAPEX.

Para su reconocimiento contable al cierre de la vigencia, el CAPEX a registrar corresponde al valor resultado de aplicar el porcentaje de avance informado en la herramienta de seguimiento que tenga la ANI. Es decir, que si en la herramienta de seguimiento se informa que el avance del proyecto o de la Unidad Funcional es 30%; la sumatoria del valor en CAPEX a la fecha de cierre contable respecto al CAPEX total debe corresponder a ese porcentaje.

En caso de que el valor registrado al cierre contable no cumpla con el valor del CAPEX proyectado, el valor del CAPEX no ejecutado se redistribuirá en los siguientes años, durante la fase de construcción, y así debe verse reflejado en la hoja INT del módulo de "Variables de Entrada" en las celdas destinadas para informar el CAPEX.

#### **Ejemplo:**

Resultado del reconocimiento del CAPEX se tiene que la inversión es de \$100 millones a realizarse durante 5 años, es decir, que hay una distribución lineal de \$20 millones cada año. Sin embargo, el avance del primer año, siendo este la vigencia de 2018 fue sólo de 15%, así las cosas, el cierre de 2018 debe registrarse en \$15 millones, y los \$5 millones no ejecutados se redistribuirán en los siguientes años, durante la fase de construcción y, así debe verse reflejado en la hoja inputs en las celdas destinadas para informar el CAPEX.

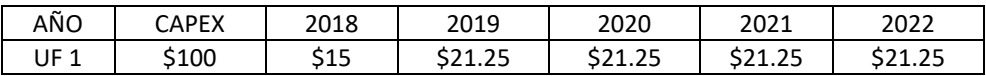

De acuerdo con la realidad del proyecto, la información general debe ser actualizada con una periodicidad anual.

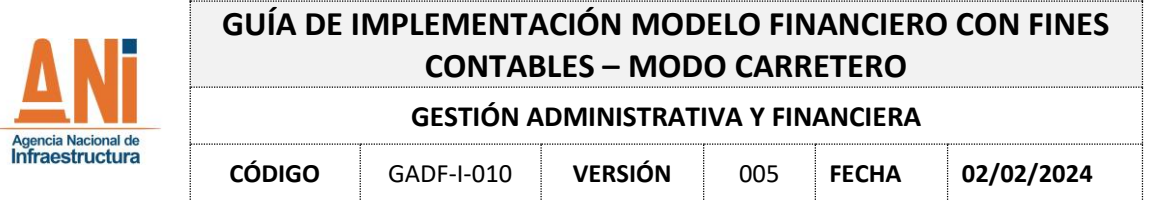

En especial, respecto a la información general de las Unidades Funcionales, se debe tener en cuenta que la fecha de inicio de etapa de construcción y la fecha de fin de etapa de construcción registrada en el hoja INT del módulo de "Variables de Entrada", debe corresponder con la información registrada en la seccion CAPEX de la misma hoja.

**Nota:** Si se determina que la ejecución del Contrato de Concesión presenta dificultades que impidan realizar las inversiones en CAPEX de acuerdo con lo definido en el Apéndice Financiero, y existe la probabilidad que las condiciones contractuales estimadas inicialmente cambien respecto a los plazos y las inversiones. Se deberá reconocer dicha situacion en el modelo y revelar en las notas a los Estados Financieros los elementos que permitan justificar la modificacion del plazo de la etapa de construcción, y asi mismo expresarlo en la hoja INPUTS.

Adicionalmente, es importante anotar que el valor del CAPEX, resultado de la medición anterior, no debería cambiar; salvo que se presenten modificaciones a la medición del CAPEX producto de la actualización del presente documento,al valor del contrato o mediante la suscripcion de un otrosí que modifique la ejecucion o el alcance contractual; escenario que deberá estar soportado con el documento modificatorio y el nuevo plan de obras o condiciones de ejecución del CAPEX.

# 2. El reconocimiento del mantenimiento mayor.

Teniendo en cuenta que, si bien el mantenimiento mayor puede estar proyectado para un año; pero depende de otros factores que se realice o no se realice, el reconocimiento del mantenimiento mayor se realizará con base en sí durante el año fiscal se realizó o no dicho mantenimiento. De esta manera, se reconocerá el valor del mantenimiento de acuerdo a la proyección inicial, o se deberán ajustar las proyecciones. En este punto resaltamos que el valor total del mantenimiento para el proyecto por unidades funcionales siempre debe estar acorde con el valor del mantenimiento calculado en la medición del mantenimiento mayor.

## 3. La medición del OPEX

Teniendo en cuenta el resultado del ejercicio de la medición del OPEX, el valor del OPEX obtenido para cada Unidad Funcional se distribuirá a lo largo del proyecto de forma lineal a partir de la fecha de inicio del proyecto.

El valor anual del Opex durante la Etapa Preoperativa del proyecto, será ajustado por el cálculo del promedio simple a la medición de indicadores, durante la vigencia, de acuerdo con la Sección 3.3.1 del Apéndice Técnico 2 *"Operación de la vía durante la Etapa Preoperativa"*. El valor dejado de reportar en el cierre contable deberá ser distribuido en los años subsiguientes del contrato.

El valor anual del Opex durante la Etapa de Operación y Mantenimiento del proyecto, será ajustado por el cálculo del promedio ponderado a la medición de indicadores de acuerdo a cada Unidad Funcional, durante la vigencia, de acuerdo con la Sección 6 del Apéndice Técnico 4 *"Cálculo del Índice de Cumplimiento"*. El valor dejado de reportar para el cierre contable deberá ser distribuido en los años subsiguientes del contrato.

*ES IMPORTANTE RESALTAR, QUE BAJO CUALQUIERA DE LOS CUATRO ESCENARIOS LA SUMATORIA DE LOS VALORES REALES Y PROYECTADOS, EN PRECIOS CONSTANTES DEBERÁ SER IGUAL AL VALOR DEL CONTRATO, A EXCEPCION DEL PROYECTO PACIFICO 2 QUE CONTEMPLA EL VALOR EN CONSTANTES DEL APENDICE FINANCIERO 1.* 

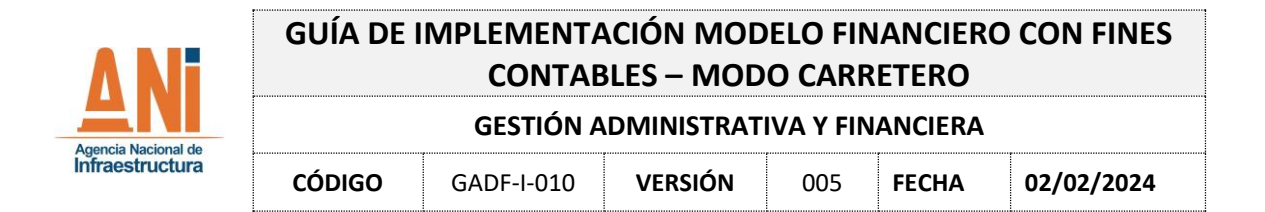

*DE PRESENTARSE UNA MODIFICACIÓN AL ALCANCE DEL CONTRATO POR EJECUCIÓN O POR VALOR, ESTOS VALORES DEBERÁN SER TENIDOS EN CUENTA Y SUS CORRESPONDIENTES SOPORTES DEBERÁN SER: EL DOCUMENTO MODIFICATORIO Y EL PLAN DE OBRAS ACTUALIZADOS. SE RESALTA, QUE CON ESTÁS MODIFICACIONES, LOS VALORES REPORTADOS PARA LOS CIERRES CONTABLES DE AÑOS ANTERIORES NO DEBERÍAN PRESENTAR CAMBIOS.* 

*BAJO EL CONCEPTO DE INTERVENTORIA Y DEL SEGUIMIENTO DEL PROYECTO, EN EL CASO DE PRESENTARSE SITUACIONES PARTICULARES DEL PROYECTO NO CONTEMPLADAS EN LA GUÍA, SE DEBERÁ REGISTRAR LA INFORMACIÓN CORRESPONDIENTE Y SE DEBERA REPORTAR COMO INFORMACIÓN RELEVANTE A CONTABILIDAD.* 

*DE PRESENTARSE CUALQUIER MODIFICACIÓN PARA EL CIERRE CONTABLE DE AÑOS ANTERIORES, SE DEBERÁ JUSTIFICAR EL CAMBIO.*

# **2.1.3. FORMULACIÓN Y DISTRIBUCION DEL PASIVO**

Dado que los proyectos carreteros de iniciativa pública incluyen vigencias futuras, debe considerarse un pasivo mixto, por lo que la amortización del pasivo debe ser diferente, por lo tanto, el cálculo debe derivarse del valor presente tanto de las vigencias futuras como de los derechos de recaudo toda vez que esos valores y consecuentemente sus porcentajes permanecen fijos durante toda la vigencia del contrato.

Es así como definimos la siguiente distribución de pasivo financiero y pasivo diferido:

$$
\% Pasivo \, Finance = \frac{VPVF}{VPVF + VPIP}
$$
\n
$$
\% Pasivo \, Difference = \frac{VPIP}{VPVF + VPIP}
$$

*Donde:*

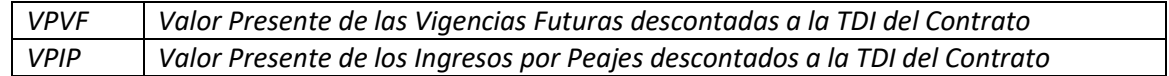

Por lo tanto, para cada vigencia, se presenta un monto descrito como "Adición de CAPEX" y "Adición Mantenimiento Mayor" de los cuales se obtiene lo siguiente:

Pasivo Financiero<sub>t</sub> = % pasivo financiero \* (Adición Capex<sub>t</sub> + MmtoMayor<sub>t</sub>)

# Pasivo Diferido<sub>t</sub> = % pasivo diferido \* (Adición Capex<sub>t</sub> + MmtoMayor<sub>t</sub>)

Igualmente, para el OPEX se presenta la "Adición de OPEX" y "Adición Mantenimiento Ordinario" se distribuye de la siguiente manera:

**Pasivo Financiero** $_t = %$ pasivo financiero \* (Adición Opex<sub>t</sub>)

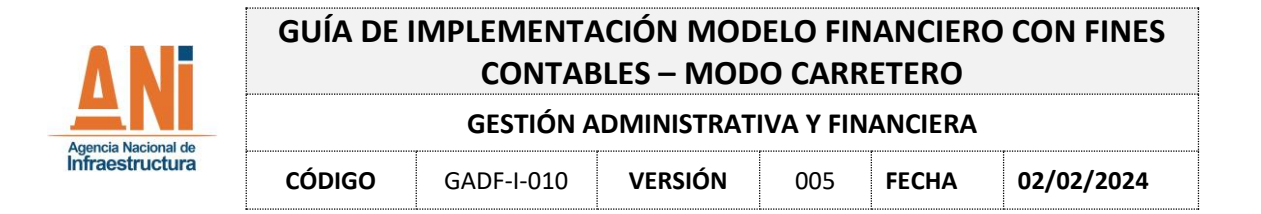

Por lo tanto, una vez reconocido el CAPEX, el OPEX y el Mantenimiento Mayor, este valor se registrará como pasivo financiero en la proporción correspondiente de acuerdo con la distribución realizada anteriormente., y para el caso de las Iniciativas privadas se registrará como pasivo diferido la totalidad del reconocimiento del CAPEX, OPEX y Mantenimiento Mayor.

Ahora bien, con el fin de que se pueda realizar el ajuste del Pasivo Financiero se requiere:

(i) el valor de las Vigencias Futuras en precios constantes,

(ii) el porcentaje de participación de las Vigencias Futuras por Unidad Funcional y por cada año de acuerdo con la Parte Especial del Contrato de Concesión,

(iii) La Fracción por año de los Aportes ANI en dólares que haya aprobado la Agencia durante el proceso de adjudicación del Contrato de Concesión o en la solicitud de modificación al porcentaje en dólares en caso de que el concesionario así lo haya expresado para la Acreditación del Cierre Financiero.

En caso de que el proyecto presente porcentaje de participación por Unidad Funcional de Tramo de Túnel, se deberá tomar dicho Tramo de Túnel como una Unidad Funcional independiente, para lo cual se deberá prorratear el porcentaje de participación de Unidad Funcional de las Vigencias Futuras de la Unidad Funcional que incluye el tramo túnel por los porcentajes de participación de Unidad Funcional de Tramo de Túnel para las Vigencias Futuras definidas en la Parte Especial. La sumatoria de las participaciones de todas las UF incluyendo las de tramo túnel deberá ser 100%.

(iv) Se debe verificar la TRM a utilizar en el cálculo de cada vigencia futura de acuerdo con la definición de TRM(t) de la sección 4.3 (e) de la parte especial del contrato de Concesión (último día hábil des mes anterior). **En caso de que el último día hábil del mes anterior no sea el 30 de noviembre, se deberá digitar la TRM correspondiente en la hoja de VPAA en la fila TRM(t)**.

Nota: es importante aclarar que dado que las Vigencias Futuras son giradas en los últimos dias de diciembre de cada vigencia, la liberación de pagos de retribución o compensación especial según corresponda se realizarán en los primero meses de la vigencia siguiente, de tal forma que la amortización del pasivo deberá incluir todos los pagos realizados al concesionario durante la vigencia del cierre respectivo.

Finalmente, si bien el modelo permite el registro de Otros ingresos tales como Ingresos por explotación comercial y Rendimientos financieros fiducia, los mismos no deberán ser registrados en el modelo financiero para fines contables; lo anterior, teniendo en cuenta el tratamiento descrito en el contrato de concesión para los ingresos por explotación comercial y los rendimientos financieros de la subcuenta de recaudo de peajes. Respecto a los Ingresos por Explotación Comercial, el contrato de concesión define:

#### *"1.84 "Ingresos por Explotación Comercial"*

*Se refiere a los ingresos brutos efectivamente obtenidos como consecuencia de la prestación de los Servicios Adicionales. Se tendrán como Ingresos por Explotación Comercial, para todos los efectos de este Contrato, no sólo los que reciba directamente el Concesionario, sino cualquier otra persona en la cual el Concesionario, sus socios o los Beneficiarios Reales del Concesionario, tengan cualquier participación o compartan de cualquier manera los resultados de su actividad económica. El dos como dos por ciento (2.2%) de los Ingresos por Explotación Comercial será transferido a la Subcuenta Excedentes ANI. El noventa y siete punto ocho por ciento (97.8%) restante será consignado en la Subcuenta de Ingresos por* 

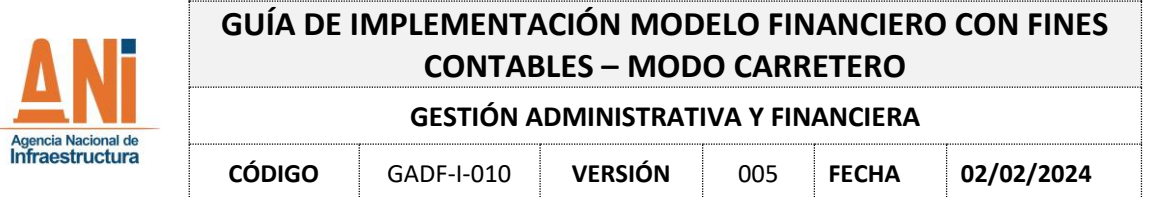

*Explotación Comercial como una de las fuentes para el pago de la Retribución – o de la Compensación Especial, cuando sea aplicable-."* 

De igual manera, el contrato define los Servicios Adicionales como:

"1.143 "Servicios Adicionales"

Se entenderán por tales la publicidad de la zona del Proyecto, la venta de bienes y servicios a los usuarios del proyecto y todos los demás que, de acuerdo con la Ley Aplicable, puedan ser prestados a dichos usuarios por el Concesionario. Los Servicios Adicionales que regula el Contrato son, exclusivamente, los que se prestan dentro del Corredor del Proyecto. El Cobro que el Concesionario haga por la prestación de los Servicios Adicionales se ajustará en todo caso a las regulaciones que estén vigentes bajo la Ley Aplicable. En ningún caso se considerarán Servicios Adicionales los servicios cuya prestación es una obligación del Concesionario, según ellos se de describen en Apéndice Técnico 2."

De acuerdo con lo anterior, se puede entrever que la retribución del porcentaje de los Ingresos por Explotación Comercial que se efectúa al Concesionario definido en cada uno de los contratos de concesión, es expresamente por los Servicios Adicionales que el mismo Concesionario decide prestar fuera de las obligaciones contractuales a su cargo; no obstante, y bajo la premisa de Retribución del contrato y la Ley de APP la misma se otorga solo en el momento en que el Concesionario adquiera el derecho de la Retribución.

En relación a los rendimientos del recaudo de peaje como fuente de retribución, se debe anotar que:

De acuerdo con la sección 3.14 de la Parte General *"Cuentas y Subcuentas del Patrimonio Autónomo"* literal (i) *"Cuenta ANI!"*, romanito (iii) Subcuenta Recaudo de Peaje, numeral 10, en las iniciativa públicas de 4G, se establece:

*"Los rendimientos de las operaciones de tesorería que se efectúen con cargo a los recursos de esta subcuenta acrecerán la misma."*

La Sección 4.3 de la Parte Especial, *"Cálculo de la Retribución"*, establece para la determinación del Peaje:

*"PeajesEh u= Recaudo de Peaje correspondiente al Mes h consignado en la subcuenta de la Unidad Funcional u (de la Subcuenta Recaudo de Peaje) más los rendimientos existentes en dicha subcuenta. En los Meses en los que no haya Recaudo de Peaje el valor será cero (0). En caso de que el Mes h corresponda al primer periodo de cálculo de la Retribución, posterior al Acta de Terminación de la Unidad Funcional u, este valor corresponderá al monto acumulado del Recaudo de Peaje consignado en la subcuenta de la Unidad Funcional u (de la Subcuenta Recaudo de Peaje) desde la fecha de Inicio hasta el Mes h junto con los rendimientos existentes en dicha subcuenta."*

por lo tanto, se puede observar que una vez el Concesionario adquiere el derecho de retribución, el objetivo de la subcuenta de recaudo de peaje no es mantener allí los recursos para generar rendimientos, por lo que, respecto a los valores de recaudo como fuente de retribución, estos se consideran valores marginales para el modelo financiero con fines contables.

Adicionalmente, es de considerar en vista a que los rendimientos de la subcuenta de recaudo de peaje no conforman saldo para la acumulación del VPIP, estos no inciden en la obligación de la entidad al reconocimiento de los diferenciales de recaudo en caso de existir.

## 2.3 **MODELO DE PASIVO FINANCIERO – CONTRATOS DE CONCESION (1G y 3G)**

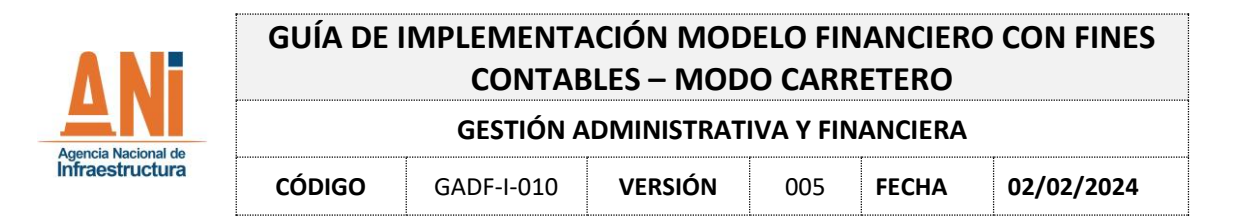

# **2.3.1 Parámetros iniciales de la metodología de Reconocimiento Capex, Opex y Mantenimiento Mayor**

Para la medición y reconocimiento de las variables de CAPEX, OPEX y Mantenimiento Mayor, se tendrá en cuenta dos escenarios que determinarán la fuente de información dependiendo de la situación de cada proyecto, de la siguiente manera:

- a) **Escenario 1:** El Proyecto cuenta con Modelo Financiero contractual o de referencia
- b) **Escenario 2:** El Proyecto no cuenta con Modelo Financiero

Para definir la fecha de terminación aproximada del contrato, se debe tener en cuenta: (i) si el contrato establece una fecha de terminación contractual o (ii) la fecha en que el Ingreso Esperado, Ingreso Real o el VPIT se cumpla; para este último caso, se solicitará una hoja soporte en la cual se debe proyectar el recaudo hasta la obtención del Ingreso Esperado, Ingreso Real o VPIT fijando el recaudo real con corte anual.

Es importante anotar, que para efectos de la proyección es necesario el uso del IPC real y proyectado del modelo financiero para fines contables.

Para diligenciar la información correspondiente a la fecha de inicio de etapa de construcción, la duración y la fecha de fin de etapa de construcción, se debe tener en cuenta: (i) las Actas de inicio de la etapa de construcción y el Acta de Finalización de etapa de construcción o de Inicio de etapa de operación y mantenimiento y (ii) las Actas de inicio de la etapa de construcción y la fecha estimada de terminación de las obras y/o de acuerdo al soporte contractual con que cuente el proyecto.

# **2.3.2 RECONOCIMIENTO Y MEDICIÓN DE LOS ACTIVOS (CAPEX Y MANTENIMIENTO MAYOR) Y EL GASTO (OPEX) – CONTRATOS DE CONCESION (1G, 2G y 3G)**

## **2.3.2.1 Condiciones previas - Medición.**

La metodología a utilizar para el reconocimiento de los Activos (CAPEX y Mantenimiento Mayor) y el Gasto (OPEX) se ha definido teniendo en cuenta las siguientes consideraciones:

- (i) Si los proyectos cuentan con modelo financiero producto de renegociaciones o de referencia se debe utilizar los modelos financieros para establecer los valores de CAPEX, mantenimiento y OPEX.
- (ii) De no contar con los modelos financieros, con base en cada uno de los contratos se debe determinar el Valor a Precios de Referencia de los Ingresos Totales (Vigencias Futuras y Peajes), la metodología corresponde a deflactar cada uno de los flujos de los ingresos a precios de referencia.
- (iii) Es importante anotar que aquellas inversiones en CAPEX que tengan una fuente diferente a la retribución base del proyecto no deberán ser tenidas en cuenta en el modelo financiero, esta información deberá ser informada a la Agencia con la información que acompañe el modelo financiero con fines contables. A manera de ejemplo:
	- a) Inversiones en obras adicionales que se efectuaron y cuya contraprestación son los excedentes del proyecto.
	- b) Inversiones en CAPEX que se efectuaron y cuya contraprestación ha sido a través de los recursos de contingencia.

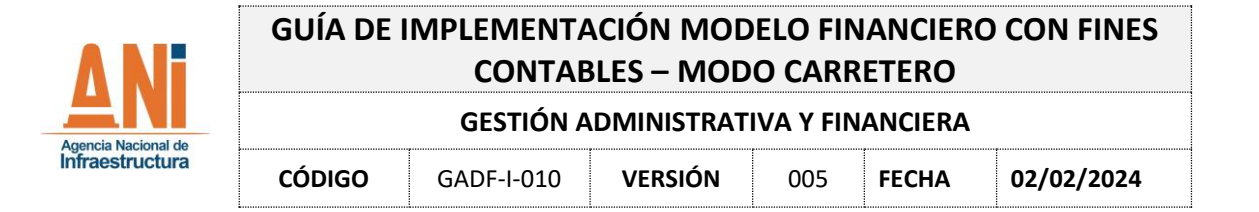

c) Inversiones en CAPEX que se efectuaron y cuya contraprestación ha sido recursos presupuestales de la Agencia.

## **Escenario No. 1 – Con Modelo Financiero Contractual o de Referencia**

1. RECONOCIMIENTO Y MEDICIÓN DEL CAPEX:

La inversión del CAPEX se presenta durante la fase de construcción, de acuerdo al modelo financiero la inversión por CAPEX deberá ser registrado de la siguiente manera: (i) desde el inicio del proyecto hasta la fecha de elaboración del modelo financiero, se tomaran los valores en precios constantes que refleje el modelo financiero para la inversión en CAPEX, (ii) a partir de la fecha de elaboración del modelo financiero y hasta la fecha de inicio de la fase de operación y mantenimiento según el modelo financiero, para el reconocimiento anual del CAPEX se deberá tener en cuenta el avance de la obra en el modelo financiero para fines contables, la ejecución real de cada año deberá coincidir con el porcentaje de Avance reportado en el Project o ANISCOPIO, y lo que se encuentre pendiente por realizar deberá ser distribuido proyectado de acuerdo al Plan de Obras que haya sido aprobado por la Interventoría.

Si de acuerdo con el cronograma de obras, el avance durante el año no se cumplió al 100%, el ajuste se debe llevar a la proyección de la inversión del CAPEX de los años siguientes hasta la terminación de las obras.

Aquellas inversiones que hubieran estado contempladas en el modelo financiero y que no se efectuaron deberán ser analizadas para saber si deben ser retiradas del reconocimiento del CAPEX considerando lo siguiente: (i) fueron sustituidas por otras obras de valor equivalente, sí es así el valor del CAPEX que se contempla en el modelo financiero debe mantenerse para el reconocimiento y medición del modelo financiero con fines contables, (ii) si las inversiones no fueron sustituidas, y como consecuencia el valor del CAPEX es menor que el valor del modelo financiero; deberá presentarse el ajuste en el valor del CAPEX a reconocerse en el modelo financiero con fines contables.

# **El reconocimiento y medición del valor del CAPEX deberá quedar documentado, de una manera discriminada, con la entrega de esta información.**

2. MANTENIMIENTO PERIÓDICO

La inversión del mantenimiento periódico se presenta durante la fase de operación y mantenimiento, sin embargo, en algunos proyectos se puede presentar durante la fase de construcción; por lo anterior, y de acuerdo con el modelo financiero la inversión por el mantenimiento periódico deberá ser registrado de la siguiente manera:

- (i) Desde el inicio del proyecto hasta la fecha de elaboración del modelo financiero, se tomarán los valores en precios constantes que refleje el modelo financiero para la inversión del mantenimiento periódico.
- (ii) A partir de la fecha de elaboración del modelo financiero y hasta la fecha de inicio de la fase de operación y mantenimiento según el modelo financiero, se sumarán las inversiones y las mismas se distribuirán linealmente en la sección de mantenimiento mayor del modelo financiero para fines

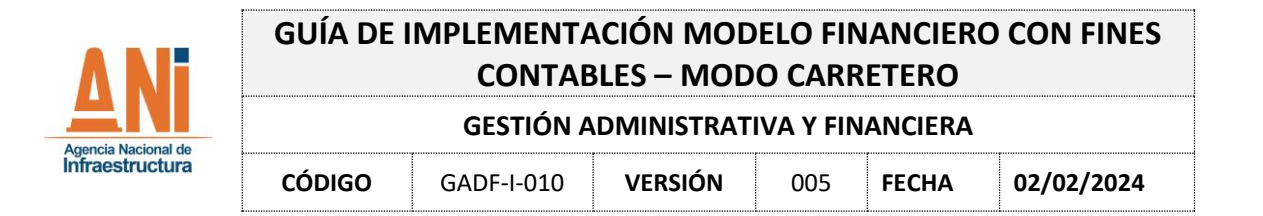

contables a partir del año en que se elaboró el modelo financiero hasta la fecha de inicio de la fase de operación y mantenimiento.

- (iii) Respecto a la inversión en mantenimiento periódico a partir de la fase de operación y mantenimiento, se sumara el valor de las inversiones previstas en el modelo financiero para dicha fase; el valor deberá ser distribuido en el número de veces en que se logré realizar el mantenimiento periódico a partir de la fecha de inicio de la fase de operación y mantenimiento hasta la fecha de terminación por periodos de cinco años; para los años anteriores para la fecha de cierre contable se debe ingresar el valor de la inversión en el(los) año(s) en que se haya hecho la inversión; a partir de la última, se deberá proyectar para los siguientes cinco años.
- 3. OPEX

El gasto del OPEX se presenta durante la fase de operación y mantenimiento, sin embargo, en algunos proyectos se puede presentar durante la fase de construcción; por lo anterior, y de acuerdo con el modelo financiero el gasto por el OPEX deberá ser registrado de la siguiente manera:

- (i) Desde el inicio del proyecto hasta la fecha de elaboración del modelo financiero, se tomarán los valores en precios constantes que refleje el modelo financiero para el gasto del OPEX.
- (ii) A partir de la fecha de elaboración del modelo financiero y hasta la fecha de inicio de la fase de operación y mantenimiento según el modelo financiero, se sumará el gasto del OPEX contemplado en el modelo financiero y el mismo se distribuirá linealmente en la sección de OPEX del modelo financiero para fines contables a partir del año en que se elaboró el modelo financiero hasta la fecha de inicio de la fase de operación y mantenimiento.
- (iii) Respecto al gasto en OPEX a partir de la fase de operación y mantenimiento, se sumará el valor del gasto previsto en el modelo financiero para dicha fase; el valor deberá ser distribuido linealmente a partir de la fecha de inicio de la fase de operación y mantenimiento hasta la fecha de terminación del proyecto.

## **Escenario No. 2 – Sin Modelo Financiero**

De no contar con los modelos financieros, con base en cada uno de los contratos se debe determinar el Valor a Precios de Referencia de los Ingresos Totales (Vigencias Futuras y Peajes), la metodología corresponde a deflactar cada uno de los flujos de los ingresos a precios de referencia.

1. CAPEX

Se determina el valor de la Inversión en CAPEX de acuerdo con el porcentaje informado para cada uno de los proyectos, en el Anexo No. 1 de esta Guía. El reconocimiento del CAPEX para cada año deberá coincidir con el porcentaje de Avance dado por el proyecto para el cierre del año que se esté realizando. Lo que se encuentre pendiente por realizar, deberá ser proyectado de acuerdo con el Plan de Obras que haya sido aprobado por la Interventoría. Sí de acuerdo con el cronograma de obras, el avance durante el año no se cumplió al 100%, el ajuste se debe llevar a la proyección de la inversión del CAPEX de los años siguientes hasta la terminación de las

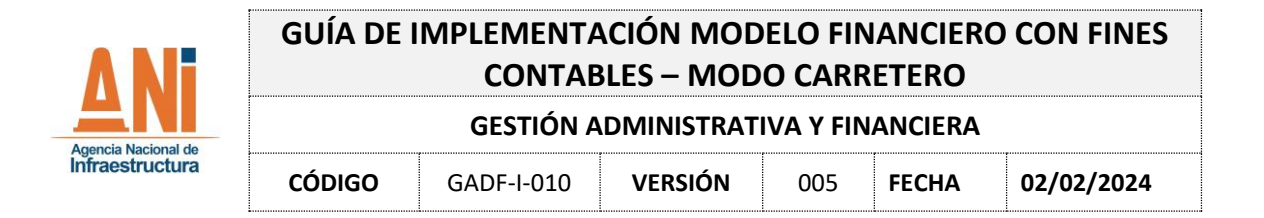

obras. Aquellas inversiones que hubieran estado contempladas y que no se efectuaron deberán ser analizadas para saber si deben ser retiradas del reconocimiento del CAPEX considerando lo siguiente:

- (i) Fueron sustituidas por otras obras de valor equivalente, sí es así el valor del CAPEX debe mantenerse para el reconocimiento y medición del modelo financiero con fines contables;
- (ii) Sí las inversiones no fueron sustituidas, y como consecuencia el valor del CAPEX es menor que el valor del modelo financiero; deberá presentarse el ajuste en el valor del CAPEX a reconocerse en el modelo financiero con fines contables.

# **El reconocimiento y medición del valor del CAPEX deberá quedar documentado, de una manera discriminada, con la entrega de esta información.**

# 2. MANTENIMIENTO PERIODICO

Se determina el valor de la Inversión del Mantenimiento Periódico de acuerdo al porcentaje informado para cada uno de los proyectos, en el Anexo No. 1 de esta Guía. La inversión del mantenimiento periódico se presenta durante la fase de operación y mantenimiento; sin embargo, en algunos proyectos se puede presentar durante la fase de construcción; por lo anterior, la inversión por el mantenimiento periódico deberá ser registrado de la siguiente manera:

- (i) En el Anexo No. 1 de esta Guía se encuentra el valor estimado por cada proyecto para el mantenimiento periódico en la fase de construcción, el cual deberá ser distribuido linealmente desde la fecha de inicio hasta la fecha de inicio de la fase de operación y mantenimiento.
- (ii) Respecto a la inversión en mantenimiento periódico a partir de la fase de operación y mantenimiento, al valor de la Inversión de Mantenimiento periódico, se descontará lo correspondiente al valor de la inversión de la fase de construcción del numeral anterior; el valor deberá ser distribuido en el número de veces en que se logré realizar el mantenimiento periódico a partir de la fecha de inicio de la fase de operación y mantenimiento hasta la fecha de terminación por periodos de cinco años; para los años anteriores para la fecha de cierre contable se debe ingresar el valor de la inversión en el(los) año(s) en que se haya hecho la inversión; a partir de la última, se deberá proyectar para los siguientes cinco años.
- 3. OPEX

Se determina el valor del gasto en OPEX de acuerdo con el porcentaje informado para cada uno de los proyectos, en el Anexo No. 1 de esta Guía. A partir de la fase de operación y mantenimiento, el valor deberá ser distribuido linealmente a partir de la fecha de inicio de la fase de operación y mantenimiento hasta la fecha de terminación del proyecto.

## **3. DILIGENCIAMIENTO DEL MODELO FINANCIERO**

**Paso 1: Habilitar los macros.**

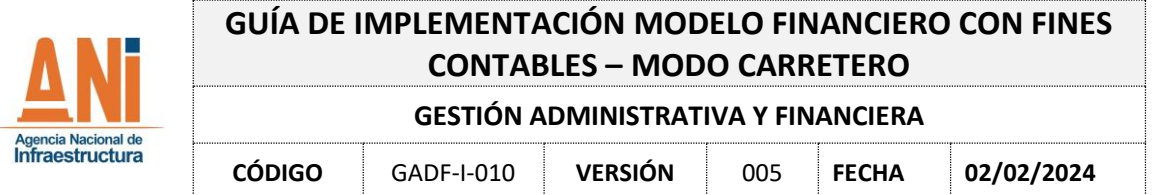

Para que el Modelo Financiero funcione es necesario que se habiliten los macros (si ya están habilitados se puede omitir este paso). En la barra de opciones de Excel, inicialmente se debe dar clic en el botón ubicado la esquina superior izquierda, es decir, Archivo > Opciones > Centro de Confianza > Configuración del centro de confianza > Configuración de macros, en esta última seleccionar las opciones de Habilitar todas las macros de VBA y Habilitar macros de Excel 4,0 cuando los macros de VBA están habilitados y finalmente dar clic en Aceptar para guardar la configuración

| ⊛                                     | Buenos días                                                                                                 |                                                           |
|---------------------------------------|----------------------------------------------------------------------------------------------------|-----------------------------------------------------------|
| O2 MASE                               | - Nueva<br>the company's company's company's                                                                |                                                           |
| <b>D</b> Repo<br><b>ID ANY</b>        | <b>B. macro at treatment and</b><br><b>FRITTI</b>                                                           | and the character of the char-                            |
| <b>Información</b><br><b>Garden</b>   | Presignanto periodal mensual<br>Programs de la avocativacté<br>Libro an Islance<br>Lista da farase comandos | Calendario peneralizado da<br>fattruder de gastes sebarai |
| <b>Tuesday come</b><br><b>Vigores</b> | $D$ thorse                                                                                                  | blac plantifies - in                                      |
| Company<br><b>Bagairtan</b>           | Compartidos conmigo<br>Recientes Anciado<br>D.<br><b>Barriss</b>                                            | Arche de musiciación                                      |
| <b>Rublica</b><br>Cesar               | Modelo ANI V. 20220733 IP Antioquia - Rollvan<br><b>D</b> <sub>ch</sub> Modelo                              | blaist diman                                              |
|                                       | Modelo ANI V. 20220714 JP Chirajata<br><b>Q</b> <sup>2</sup> Decaye                                         | Ayer's list AT2 p. Av.                                    |
|                                       | $\bigoplus_{i=1}^n$ Models ANI V. 20220714_JP Tenzer Carell                                                 | Ayer a lot 4.21 p.m.                                      |
|                                       | <b>D</b> <sub>2</sub> Modelo<br>Modelo ANI V. 20220714 Valla Vial del Valle Cauca                           | Ayer a lot 3/37 p.m.                                      |
| <b>Currits</b>                        | D <sub>2</sub> Models<br>Modelo ANI V. 20220714. Valla Mial del Meta                                        | Ayer's Int 2:57 p. no.                                    |
| Conentaine                            | RL Modelo ANI V.20220825 V2 Ruta del sol 1<br>$\mathbf{e}_x$<br>Designati                                   | Aye rin 1142 a.m.                                         |
| <b>Counses</b>                        | Modelp ANI V. 20220714. ConcesionesLina Rutsolam<br>Modelp                                                  | Ayer a lot 5 kV a.m.                                      |

**Ilustración 1. Habilitación de macros paso 1**

**Ilustración 2. Habilitación de macros paso 2**

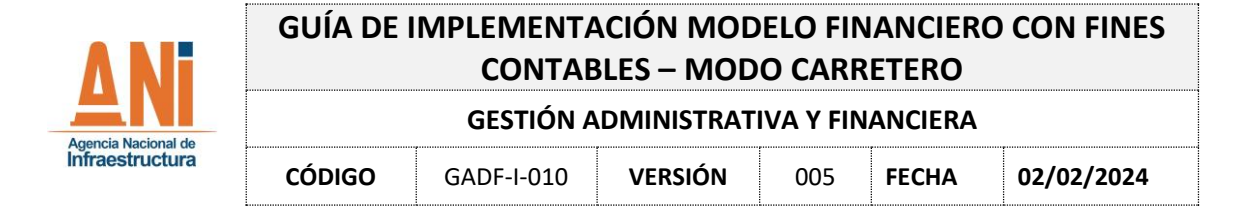

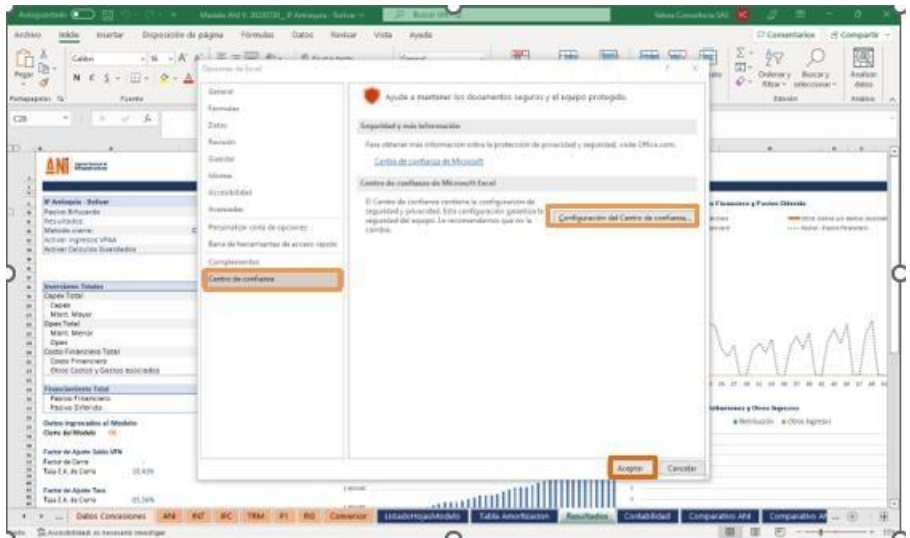

**Ilustración 3. Habilitación de macros paso 3**

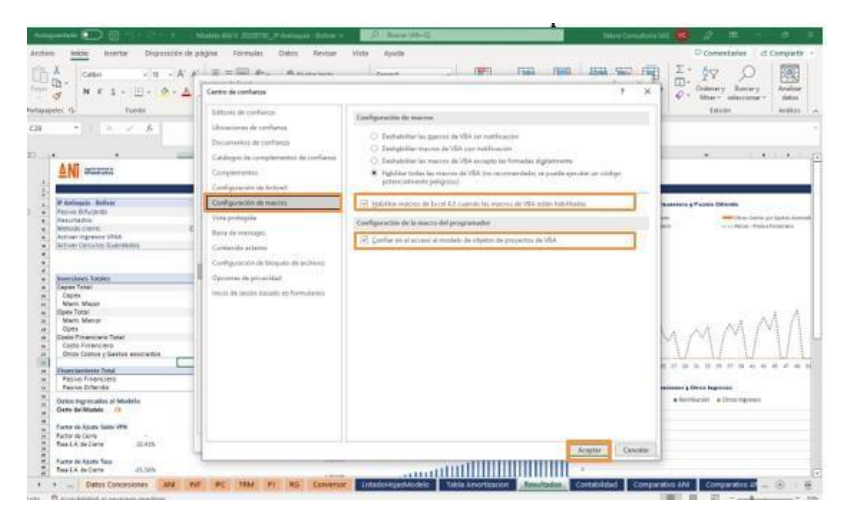

#### **Paso 2: Diligenciar Variables de Entrada**

Después de habilitar los macros, deben ingresarse en el Modelo Financiero las variables de entrada, es importante aclarar que las celdas sombreadas en color naranja claro son exclusivamente para tal fin.

Para mayor facilidad en la navegación del Modelo Financiero es importante ubicar la hoja "índice" que desplaza rápidamente a las otras hojas del Modelo Financiero, localizando los nombres en la columna C. Además, si se está en una hoja diferente puede volver al índice dando clic en los botones de "Ir a índice" o en la flecha de color naranja que está ubicada en la parte superior de cada hoja de control de la ANI e Interventoría, y del módulo de salida.

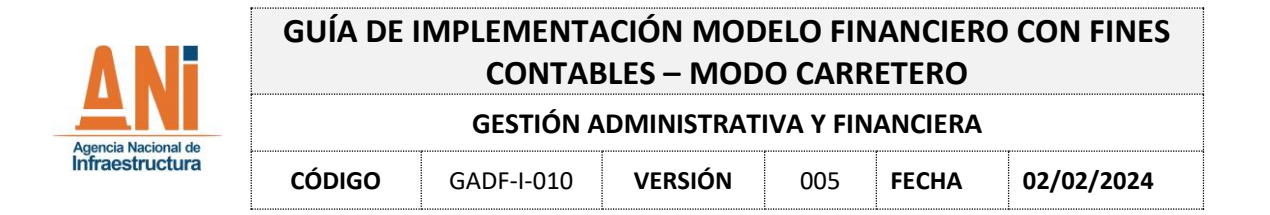

#### **Ilustración 4. Hoja índice**

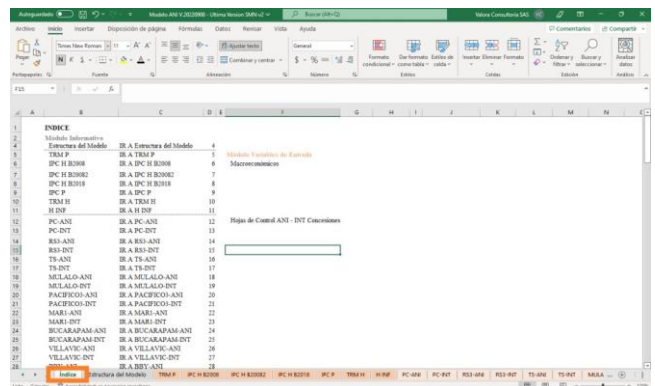

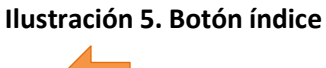

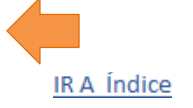

Para iniciar el ejercicio deben ser ubicadas las hojas de control XXX<sup>\*1</sup>- ANI correspondientea la ANI y la XXX<sup>\*</sup>-INT correspondiente a la Interventoría de cada concesión que tiene el mismo nombre en cada una.

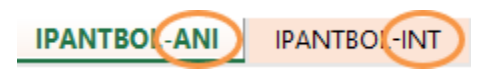

#### **Ilustración 6. Hojas de cada concesión**

Para diligenciar los *inputs* se debe tener en cuenta lo siguiente:

Inicialmente se debe diligenciar la hoja de control *"ANI"* para la respectiva concesión, estoscampos son la base para los cálculos y resultados posteriores al cierre del Modelo. A continuación, se solicita el detalle general de la Concesión:

#### **Ilustración 7. Hoja ANI Input 1**

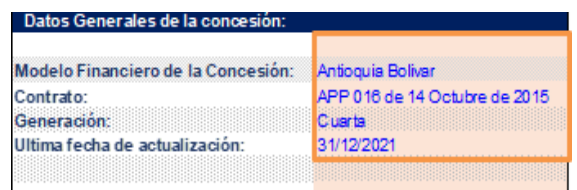

Luego se deben diligenciar los campos relacionados con el cronograma y las fechas estipuladas de acuerdo con el Contrato de Concesión:

 $1 *$  Letras de Identificación para cada proyecto de concesión

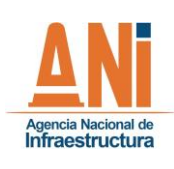

# **GUÍA DE IMPLEMENTACIÓN MODELO FINANCIERO CON FINES CONTABLES – MODO CARRETERO**

**GESTIÓN ADMINISTRATIVA Y FINANCIERA**

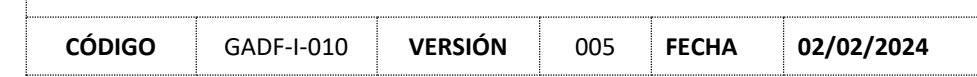

#### **Ilustración 8. Hoja ANI Input 2**

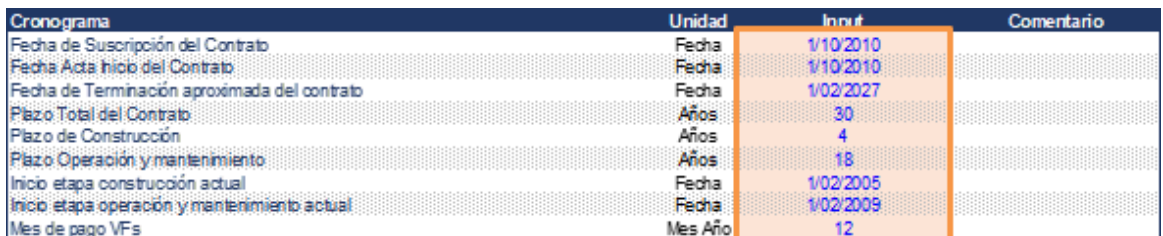

Seguido se deben ingresar los datos de las fechas del Modelo y del cierre del proceso para obtener los resultados en pesos constantes.

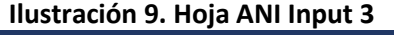

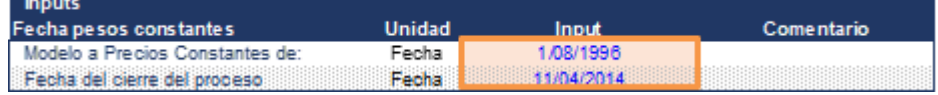

Luego se debe diligenciar el siguiente cuadro el cual contiene las unidades funcionales de la Concesión, es importante resaltar que esto aplica para la primera retribución que tenga la concesión, además, cuando no se diligencie el campo correspondiente a Fecha inicio Retribución el Modelo tomará la Fecha de Fin Etapa de Construcción.

#### **Ilustración 10. Hoja ANI Input 4**

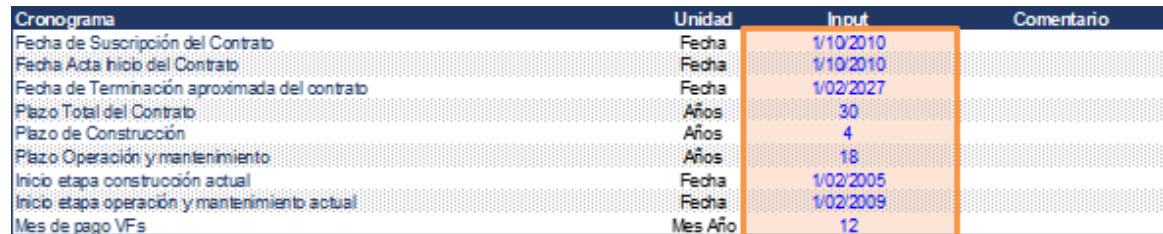

#### Posteriormente se debe diligenciar la tasa estipulada para la concesión

#### **Ilustración 11. Hoja ANI Input 4**

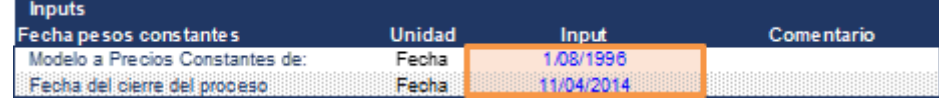

Algunos campos del Capex, mantenimiento y Opex tienen opciones que son afirmativas o negativas, es decir únicamente se debe marcar SI o NO, de acuerdo con la concesión. Es importante resaltar que la vida útil media es ingresada en el modelo en términos de años, pero en caso de que no coincida con la fecha de terminación del contrato, el modelo calculará este rubro de acuerdo con la fecha de terminación del Contrato.

También se debe tener en cuenta que al marcar NO en el campo correspondiente a Considerar como Mto Ordinario está refiriéndose a un Mantenimiento Menor, por el contrario, la opción SI se refiere hay un Mantenimiento Mayor.

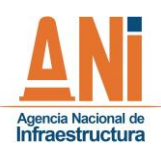

# **GUÍA DE IMPLEMENTACIÓN MODELO FINANCIERO CON FINES CONTABLES – MODO CARRETERO**

**GESTIÓN ADMINISTRATIVA Y FINANCIERA**

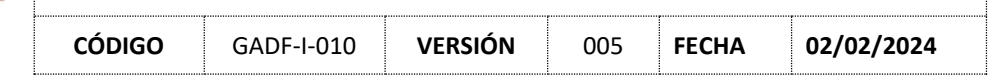

### **Ilustración 12. Hoja ANI Input 5**

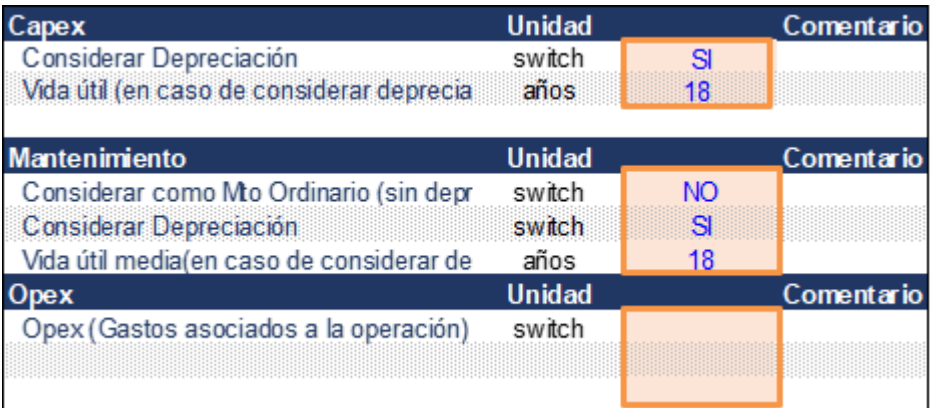

Es importante aclarar que la opción de Pasivo Bifurcado (Financiero y Diferido) solo puede ser aplicada a los proyectos de cuarta generación, es decir las concesiones de primera y tercera generación obligatoriamente necesitan que la información sea diligenciada en la hoja de interventoría sobre las celdas de vigencias futuras y peajes para que puedan ser calculadas correctamente.

El ajuste de mantenimiento diferido aplica únicamente para los proyectos cuyas Vigencias Futuras culminan antes de la fecha de terminación de la Concesión.

Los derechos del operador aplican solo para las Concesiones que tengan como fuente de retribución el recaudo los peajes.

Si se tiene un Pasivo Financiero sin información de peajes se debe contemplar el porcentaje de pasivo financiero también agregar la TRM promedio en caso de que no se ingrese el Modelo tomará automáticamente las bases de macroeconómicos incorporados.

#### **Ilustración 13. Hoja ANI Input 6**

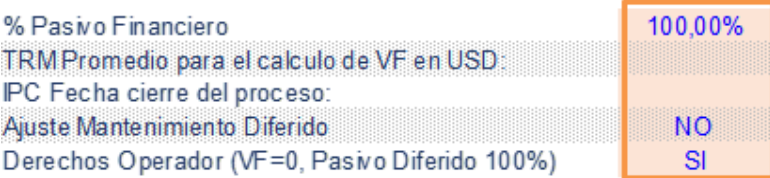

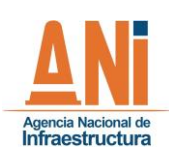

**GESTIÓN ADMINISTRATIVA Y FINANCIERA**

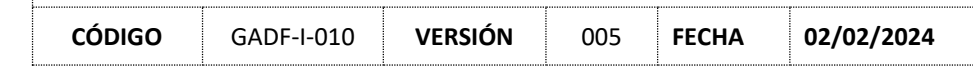

### **Ilustración 14. Hoja ANI de Input 7**

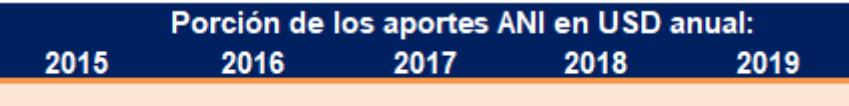

#### **Ilustración 15. Hoja ANI Input 8**

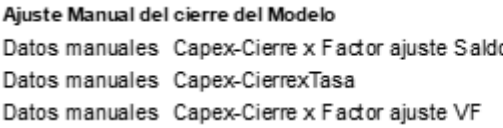

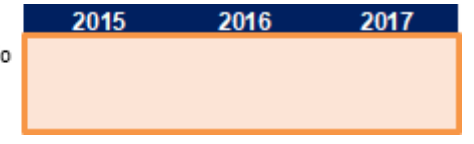

Respecto a la hoja de control de la Interventoría de la Concesión analizada es importante diligenciar los siguientes inputs según corresponda. Es importante que las fechas coincidan con los de la ANI para óptimos resultados.

#### **Ilustración 16. Hoja INT Input 1**

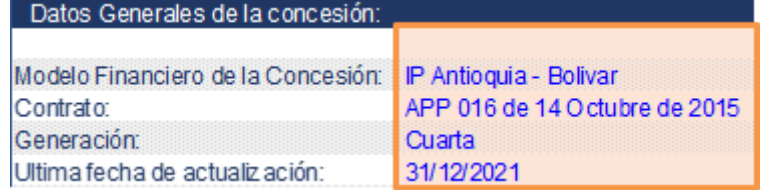

#### **Ilustración 17. Hoja INT Input 2**

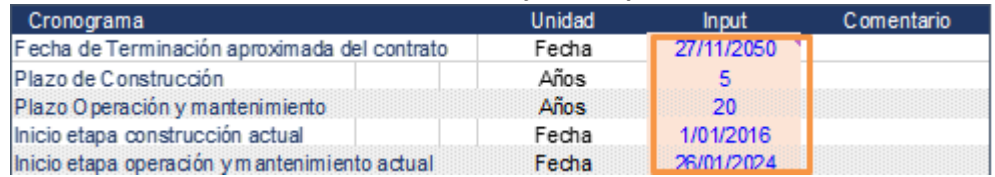

#### **Ilustración 18. Hoja INT Input 3**

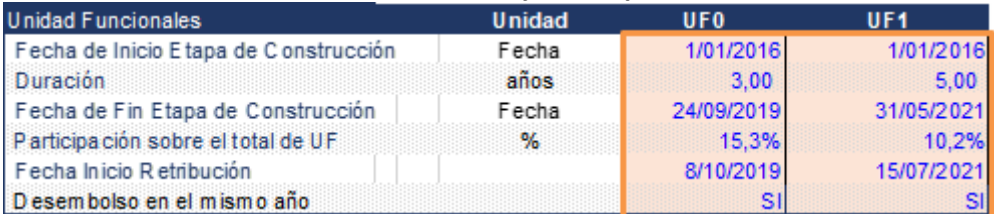

**Ilustración 19. Hoja INT Input 4**

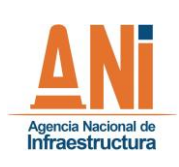

## **GESTIÓN ADMINISTRATIVA Y FINANCIERA**

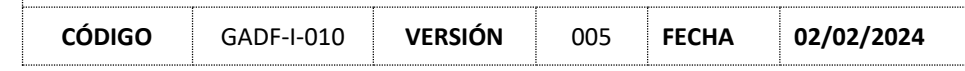

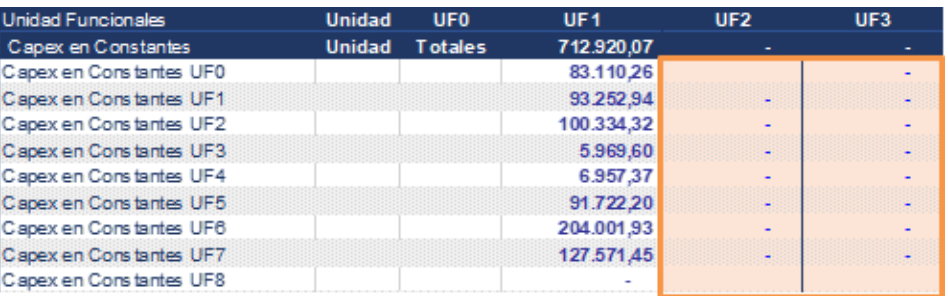

### **Ilustración 20. Hoja INT Input**

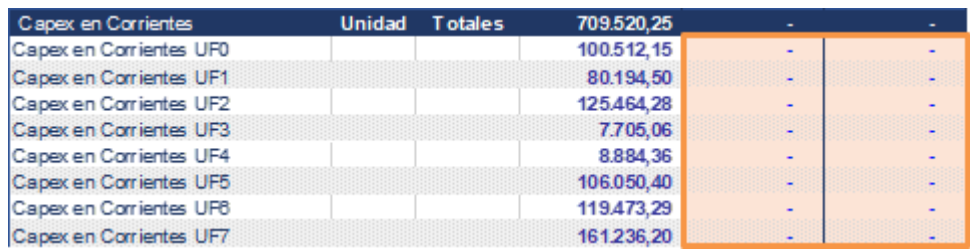

#### **Ilustración 21. Hoja INT Input 6**

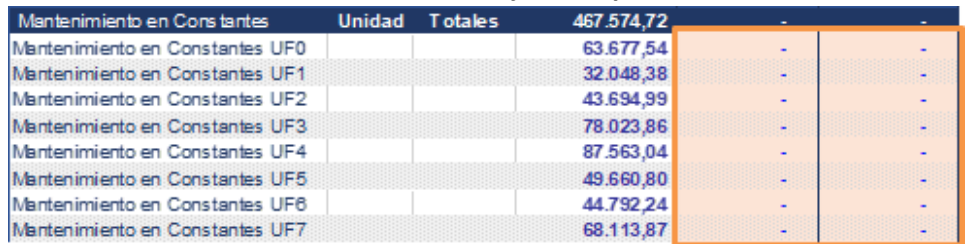

#### **Ilustración 22. Hoja INT Input 7**

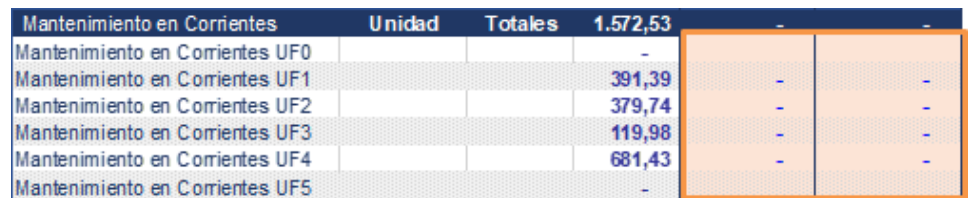

#### **Ilustración 23. Hoja INT Input 8**

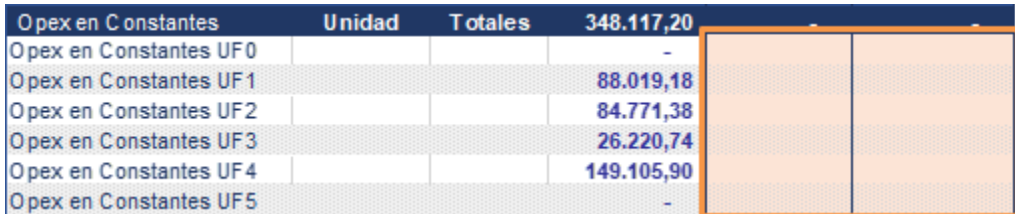

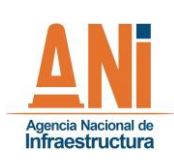

**GESTIÓN ADMINISTRATIVA Y FINANCIERA**

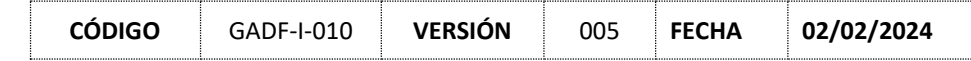

#### **Ilustración 24. Hoja INT Input 9**

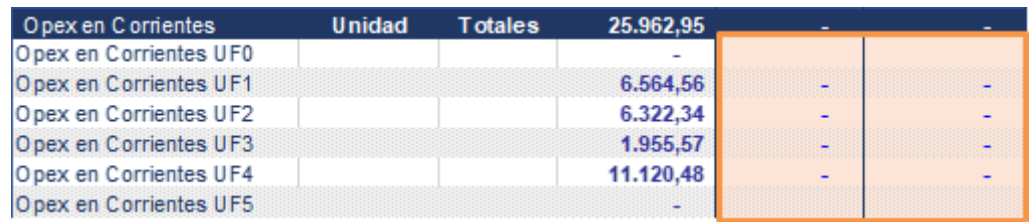

#### **Ilustración 25. Hoja INT Input 10**

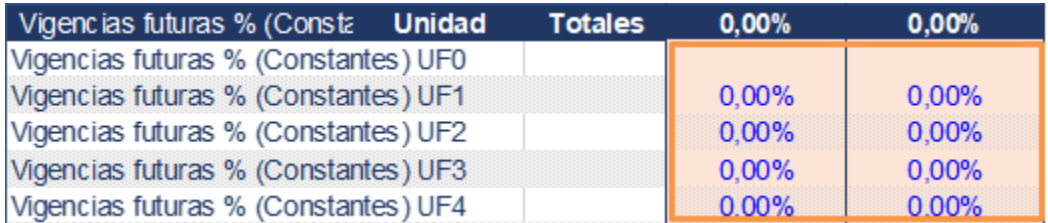

#### **Ilustración 26. Hoja INT Input 11**

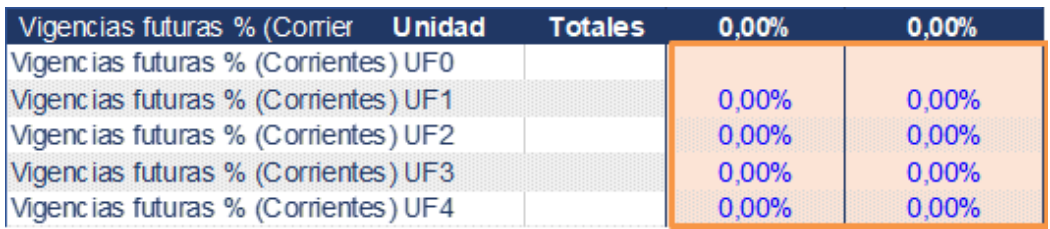

#### **Ilustración 27. Hoja INT Input 12**

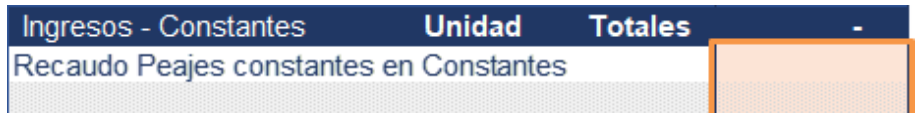

#### **Ilustración 28. Hoja INT Input 13**

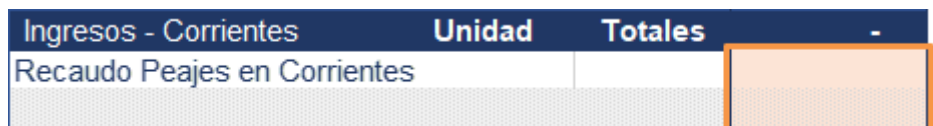

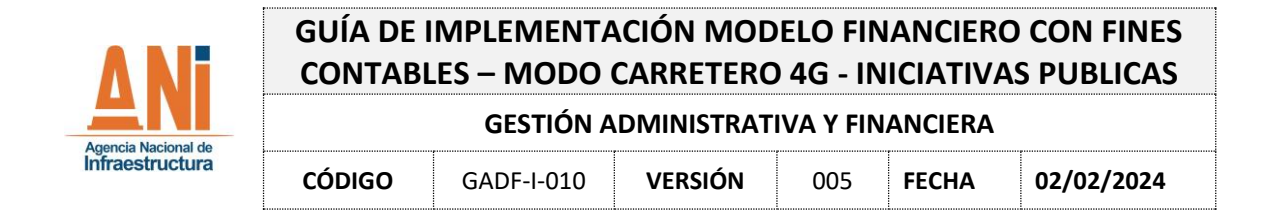

Además, se tienen hojas adicionales de entrada que tienen que ver con la TRM histórica y proyectada y el IPC histórico y proyectado correspondiente a las variables macroeconómicas, las cuales si se requiere pueden ser ajustadas, como se muestra a continuación.

#### **Ilustración 29. Variables de entrada TRM**

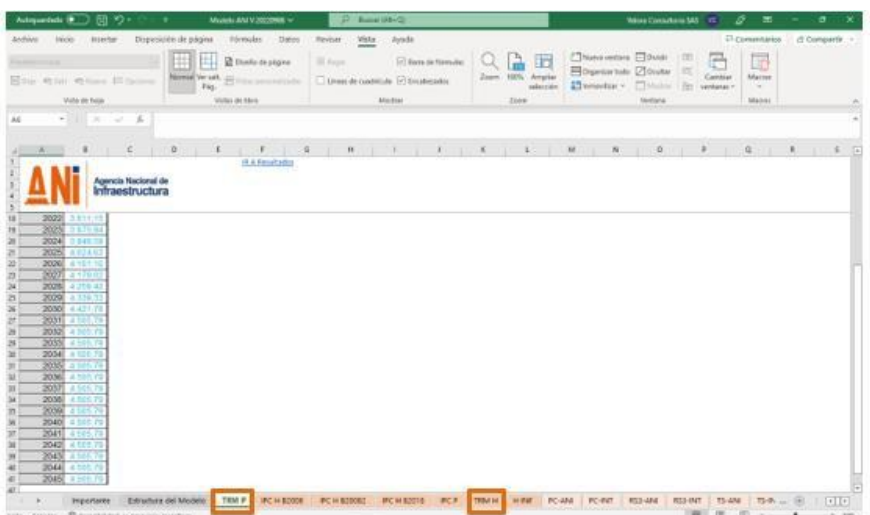

**Ilustración 30. Variables de entrada IPC**

| Adoptedain (C. D. S) 1/2 =                 | $- - -$                      | Modelo ANI V. 33220928 v.        |        | œ.            | <b>Basiar UNIVO</b>                             |                   |   |                                 |              | <b>Water Consulting SAS 1 HE</b> |               |               | o<br>出                 | $-1$    | $\sigma$     |
|--------------------------------------------|------------------------------|----------------------------------|--------|---------------|-------------------------------------------------|-------------------|---|---------------------------------|--------------|----------------------------------|---------------|---------------|------------------------|---------|--------------|
| Archivo.<br><b>Micke</b><br><b>Hoerton</b> | Dispessioles de página       | romates.                         | finess | <b>Revise</b> | <b>Justin</b><br>Vista                          |                   |   |                                 |              |                                  |               |               | <b>CECommitarion</b>   |         | d'Orquetir » |
|                                            |                              |                                  |        | 30 Kinder     |                                                 | El Biro de Neroto |   | A<br>时                          |              | Thankymou Elban (2)              |               | <b>Allaho</b> | 局                      |         |              |
| ▦<br><b>It rook in piges</b>               |                              |                                  |        |               |                                                 |                   |   | Chanton todo 2 Doutor           | <b>ITY</b>   |                                  |               |               |                        |         |              |
| <b>Rillian 42 lab 42 hours \$1 hours</b>   |                              | Hanna West - all company<br>Fes. |        |               | Library de candidate 147 Encaherador            |                   |   | Zzerre 190% Amplia<br>relection |              | Chronika - China (15 settembre   |               | Centre        | Macou                  |         |              |
| VISEA do Fecas                             |                              | Walks, on Marie                  |        |               | Africans                                        |                   |   | <b>Jose</b>                     |              | Installa                         |               |               | <b><i>SEAUTORY</i></b> |         |              |
|                                            |                              |                                  |        |               |                                                 |                   |   |                                 |              |                                  |               |               |                        |         | ÷.           |
| 十川 ニーマール<br>ns.                            |                              |                                  |        |               |                                                 |                   |   |                                 |              |                                  |               |               |                        |         |              |
|                                            |                              |                                  |        |               |                                                 |                   |   |                                 |              |                                  |               |               |                        |         |              |
| $\kappa$<br>$\mathcal{A}$                  | ٠                            | Ie.                              | B      | $E = 1$       | F. L.                                           | $\alpha$          | W | $k = 1$                         | $\mathbf{I}$ | E.                               | $\mathcal{L}$ | M             | 74.                    | $\circ$ |              |
| st 2072                                    | 700001                       | 0.2466%                          |        |               |                                                 |                   |   |                                 |              |                                  |               |               |                        |         |              |
| 88 2073                                    | 3,0000%                      | 0.2466%                          |        |               |                                                 |                   |   |                                 |              |                                  |               |               |                        |         |              |
| 49 2674                                    | 3.0000%                      | 0.2460%                          |        |               |                                                 |                   |   |                                 |              |                                  |               |               |                        |         |              |
| 70.2075                                    | 3.0000%                      | 0.2460%                          |        |               |                                                 |                   |   |                                 |              |                                  |               |               |                        |         |              |
| FL 2076                                    | 3.0000%                      | 0.2460%                          |        |               |                                                 |                   |   |                                 |              |                                  |               |               |                        |         |              |
| 72 2077                                    | 3 0000%                      | 0.2450%                          |        |               |                                                 |                   |   |                                 |              |                                  |               |               |                        |         |              |
| 75.2076                                    | 100001                       | 0.2400%                          |        |               |                                                 |                   |   |                                 |              |                                  |               |               |                        |         |              |
| 74, 2079                                   | 3,0000%                      | 0.2400%                          |        |               |                                                 |                   |   |                                 |              |                                  |               |               |                        |         |              |
| 75 2000                                    | 10000%                       | 0.2400%                          |        |               |                                                 |                   |   |                                 |              |                                  |               |               |                        |         |              |
| T6 2081                                    | 3.0000%                      | 0.2490%                          |        |               |                                                 |                   |   |                                 |              |                                  |               |               |                        |         |              |
| TT:2082                                    | 3,0000%                      | 0.2490%                          |        |               |                                                 |                   |   |                                 |              |                                  |               |               |                        |         |              |
| To 2003                                    | 3.0000%                      | 0.2490%                          |        |               |                                                 |                   |   |                                 |              |                                  |               |               |                        |         |              |
| 79 2084                                    | 3.0000%                      | 0.2466%                          |        |               |                                                 |                   |   |                                 |              |                                  |               |               |                        |         |              |
| 80,2085                                    | 3.0000%                      | 0.2488%                          |        |               |                                                 |                   |   |                                 |              |                                  |               |               |                        |         |              |
| 81,2066                                    | 100001                       | 0.2498%                          |        |               |                                                 |                   |   |                                 |              |                                  |               |               |                        |         |              |
| 82-2067                                    | 3.0000%                      | 0.2460%                          |        |               |                                                 |                   |   |                                 |              |                                  |               |               |                        |         |              |
| 88 2066                                    | 3 33 33 74                   | 0.2460%                          |        |               |                                                 |                   |   |                                 |              |                                  |               |               |                        |         |              |
| <b>B4 2009</b>                             | 3.0000%                      | 0.2466%                          |        |               |                                                 |                   |   |                                 |              |                                  |               |               |                        |         |              |
| RE 2090                                    | 3 (33 30 %)                  | 0.2450%                          |        |               |                                                 |                   |   |                                 |              |                                  |               |               |                        |         |              |
| 86 2091                                    | 3 0000%                      | 0.2450%                          |        |               |                                                 |                   |   |                                 |              |                                  |               |               |                        |         |              |
| 87 2092                                    | 3-3000%                      | 0.2450%                          |        |               |                                                 |                   |   |                                 |              |                                  |               |               |                        |         |              |
| 88, 2093                                   | 3-0000%                      | 0.2400%                          |        |               |                                                 |                   |   |                                 |              |                                  |               |               |                        |         |              |
| 89 2094                                    | 100005                       | 0.2450%                          |        |               |                                                 |                   |   |                                 |              |                                  |               |               |                        |         |              |
| 90 2095                                    | 3.9900%                      | 0.2450%                          |        |               |                                                 |                   |   |                                 |              |                                  |               |               |                        |         |              |
| 91 2090                                    | 3.0000%                      | 0.2400%                          |        |               |                                                 |                   |   |                                 |              |                                  |               |               |                        |         |              |
| 92 2097                                    | 120005                       | 0.2400%                          |        |               |                                                 |                   |   |                                 |              |                                  |               |               |                        |         |              |
| 93 2066                                    | 3.000000                     | 0.2498%                          |        |               |                                                 |                   |   |                                 |              |                                  |               |               |                        |         |              |
| 94 2069                                    | 1,000%                       | 0.2400%                          |        |               |                                                 |                   |   |                                 |              |                                  |               |               |                        |         |              |
| an Babb.<br>$\cdots$<br><b>Importants</b>  | Estructura del Mindelo TRM H | 2.811                            |        |               | TRAFF PCHASSON DCHASSONS DCHASSIN DCP HIM PCANE |                   |   |                                 |              | FORT REIGN REPORT TOWN THIN  (8) |               |               |                        |         | $+1+$        |

Adicionalmente se puede revisar el listado de concesiones con la respectiva información que contiene el Modelo Financiero y esta información se puede ajustar si se considera necesario.

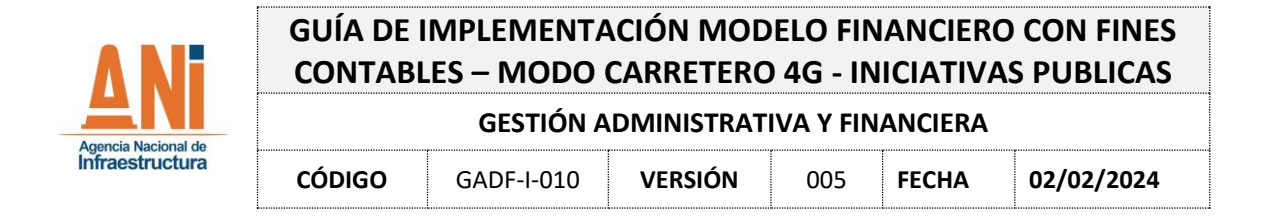

#### **Ilustración 31. Lista de concesiones Hoja "Datos Concesiones"**

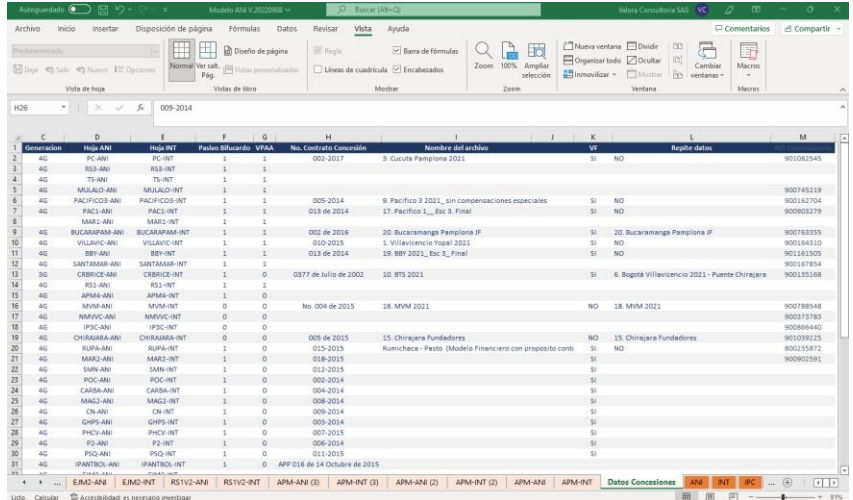

#### <span id="page-32-0"></span>**4. CIERRE DEL MODELO FINANCIERO Y VARIABLES DE SALIDA**

Para el cierre del ejercicio comparativo de este Manual se debe ir a la sección de las variables de salida, hoja "Resultados" y seleccionar la opción de "Cierre por Ajuste de saldo VPN". Además, se elige la Concesión desplegando el menú, se selecciona SI se quiere o NO el pasivo bifurcado, si los resultados se requieren en constantes (Proyectado), corrientes (Ejecutado) o de manera dual. También se selecciona el método de cierre ya sea por ajuste de saldo VPN o por tasa, adicionalmente se pueden activar los cálculos guardados RG y existe la opción de digitar un valor residual en porcentaje si se desea.

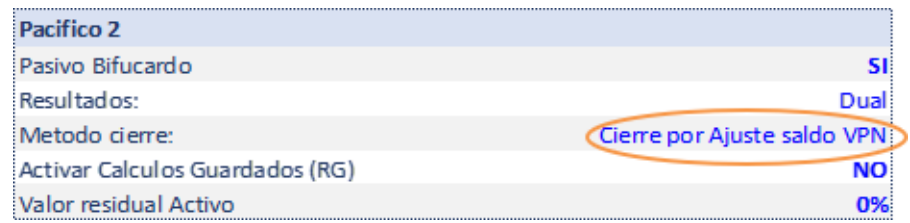

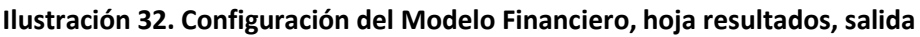

Después de haber ingresado los datos de la concesión correctamente, seleccionado la concesión requerida y la opción detallada anteriormente, el Modelo Financiero muestra información de las inversiones, financiamiento, gráficas de comportamiento, distribución del pasivo y rubros contables propios de la concesión, es importante "cerrar el modelo" o "grabar resultados" para obtener la información de salida actualizada a las modificaciones realizadas, así:

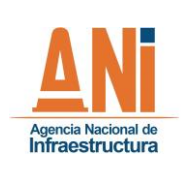

**GESTIÓN ADMINISTRATIVA Y FINANCIERA**

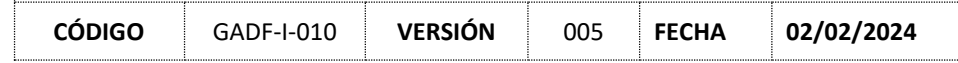

#### **Ilustración 33. Resultados, cerrar el modelo**

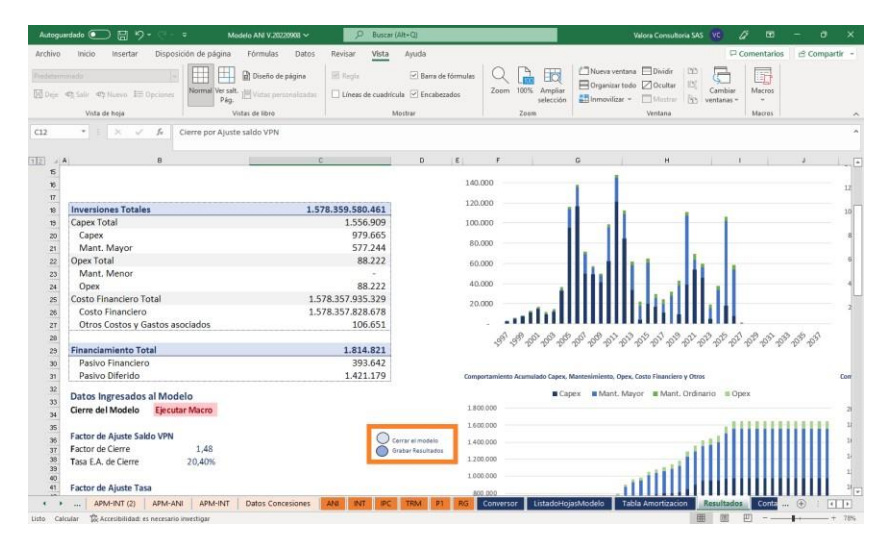

En la misma hoja se incorpora también el porcentaje de avance del proyecto, la composición de los rubros y todo el detalle como tal de la concesión. Adicionalmente se presenta el resumen de las unidades funcionales

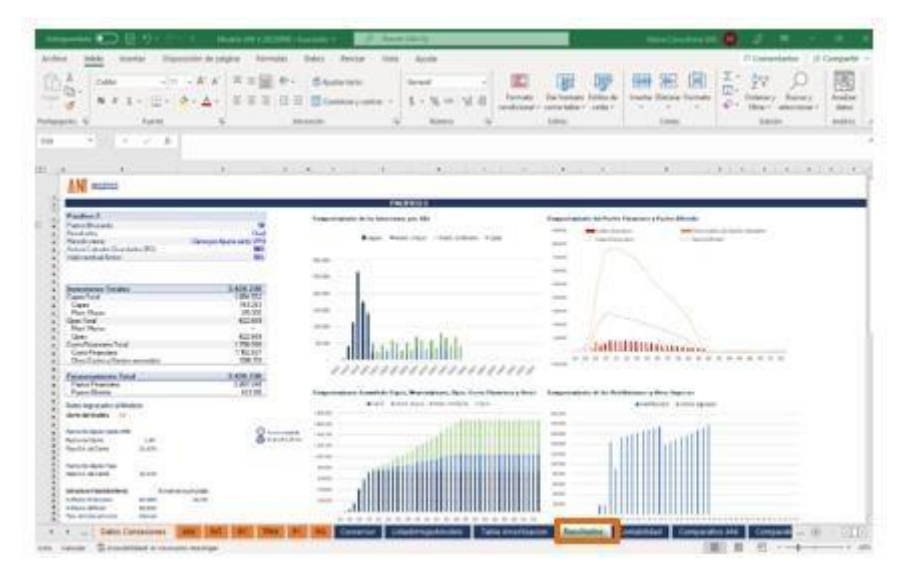

## **Ilustración 40. Hoja Resultados parte 1**

Esta hoja de resultados resume de manera ilustrativa los datos calculados de la concesión en cuanto a la distribución de pasivo financiero y diferido, además del detalle de los componentes de la estructura de las inversiones.

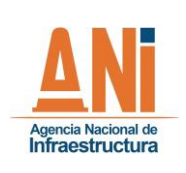

**GESTIÓN ADMINISTRATIVA Y FINANCIERA**

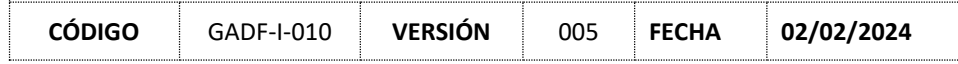

#### **Ilustración 41. Hoja Resultados parte 2**

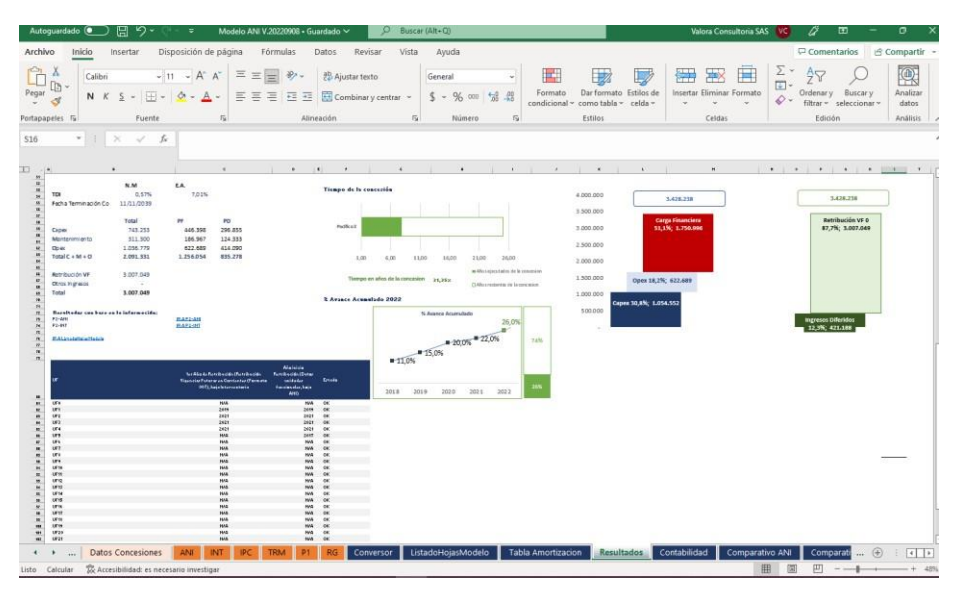

### <span id="page-34-0"></span>**5. DOCUMENTOS SOPORTE**

A continuación, se detallan los documentos mínimos que se requieren para soportar los valores reportados en las hojas del módulo de "Variables de Entrada" – Hojas "ANI" e "INT".

a. Resumen del cronograma de Obra por Unidad Funcional y Años, la última avalada por la interventoría.

b. Apéndice Técnico Financiero.

c. Documento que soporte la ejecución real del avance de obra, (ejemplo: imagen de la herramienta de seguimiento).

d. Se debe incluir la hoja de Excel utilizada para calcular el porcentaje del CAPEX, OPEX y Mantenimiento Mayor, el porcentaje por Unidad Funcional, y la distribución de cada uno de los ítems por los años del proyecto, este último con base al cronograma de obras, la ejecución real y la redistribución de lo no ejecutado si es el caso. La sumatoria de estos ítems debe ser igual al valor del contrato y debe estar incluido como soportes para el cierre del modelo financiero en la vigencia correspondiente.

e. Memoria de cálculo de los índices de cumplimiento de operación y mantenimiento Apéndice Técnico 2 (Etapa Preoperativa) y/o Apéndice Técnico 4 (Etapa de Operación y Mantenimiento)

f. Documento, que cite los modificatorios al contrato que hayan modificado el valor del mismo.

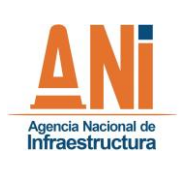

**GESTIÓN ADMINISTRATIVA Y FINANCIERA**

**CÓDIGO** GADF-I-010 **VERSIÓN** 005 **FECHA 02/02/2024**

<span id="page-35-0"></span>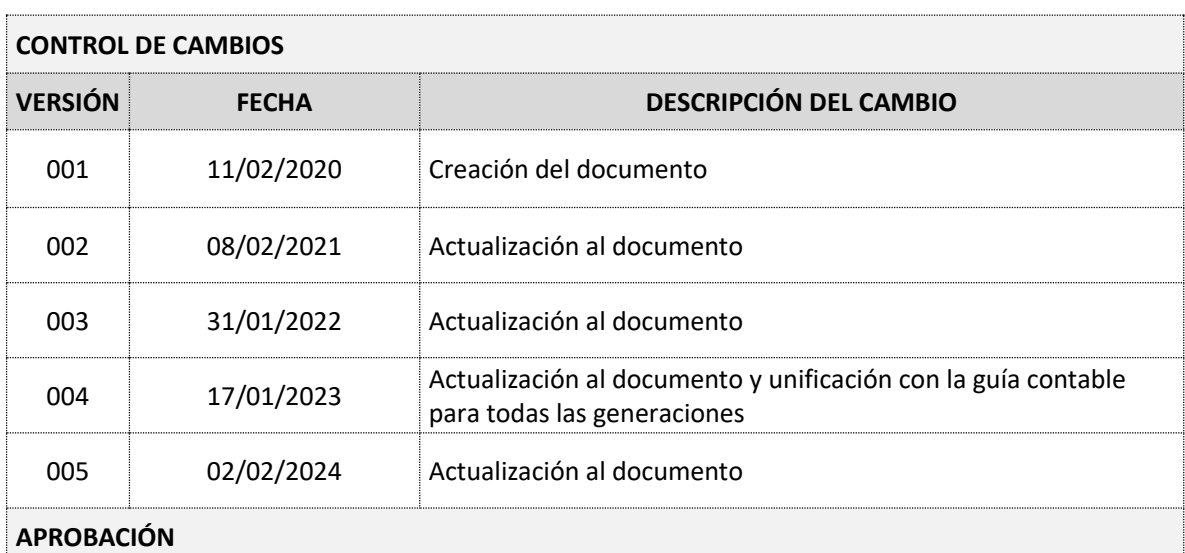

<span id="page-35-1"></span>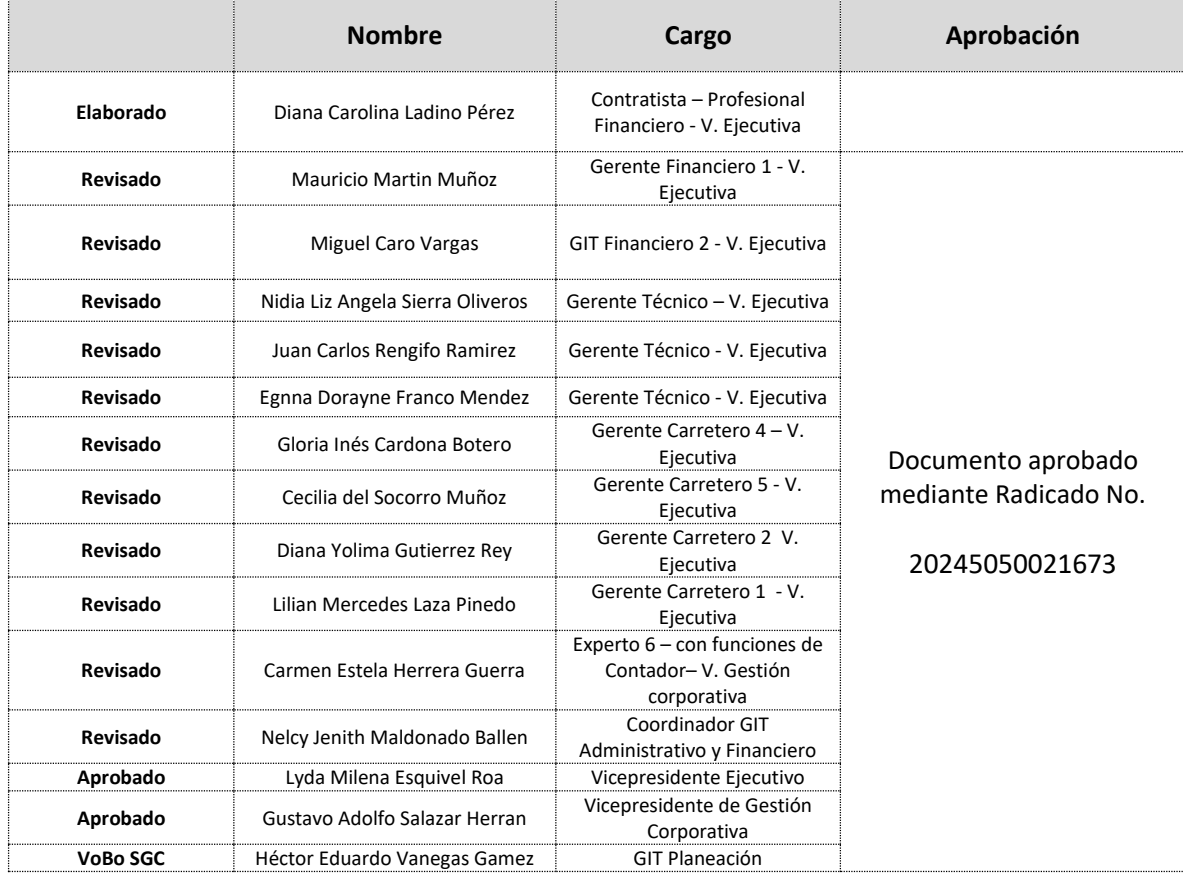